# **Spezielle Erfassungsregeln Spezielle Erfassungsregeln im Projekt PlanDigital (2020-2023)**

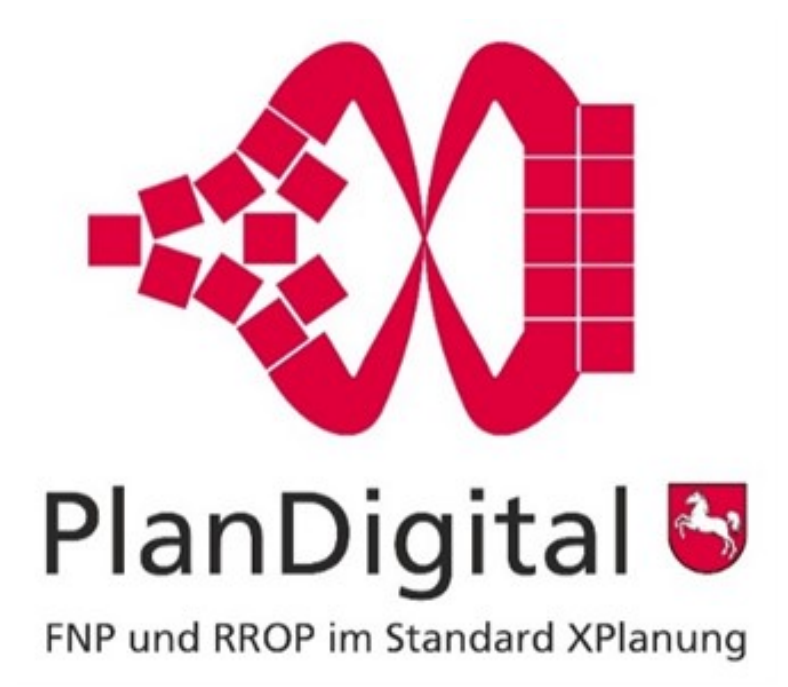

**Stand: 18.11.2022**

# INHALTSVERZEICHNIS

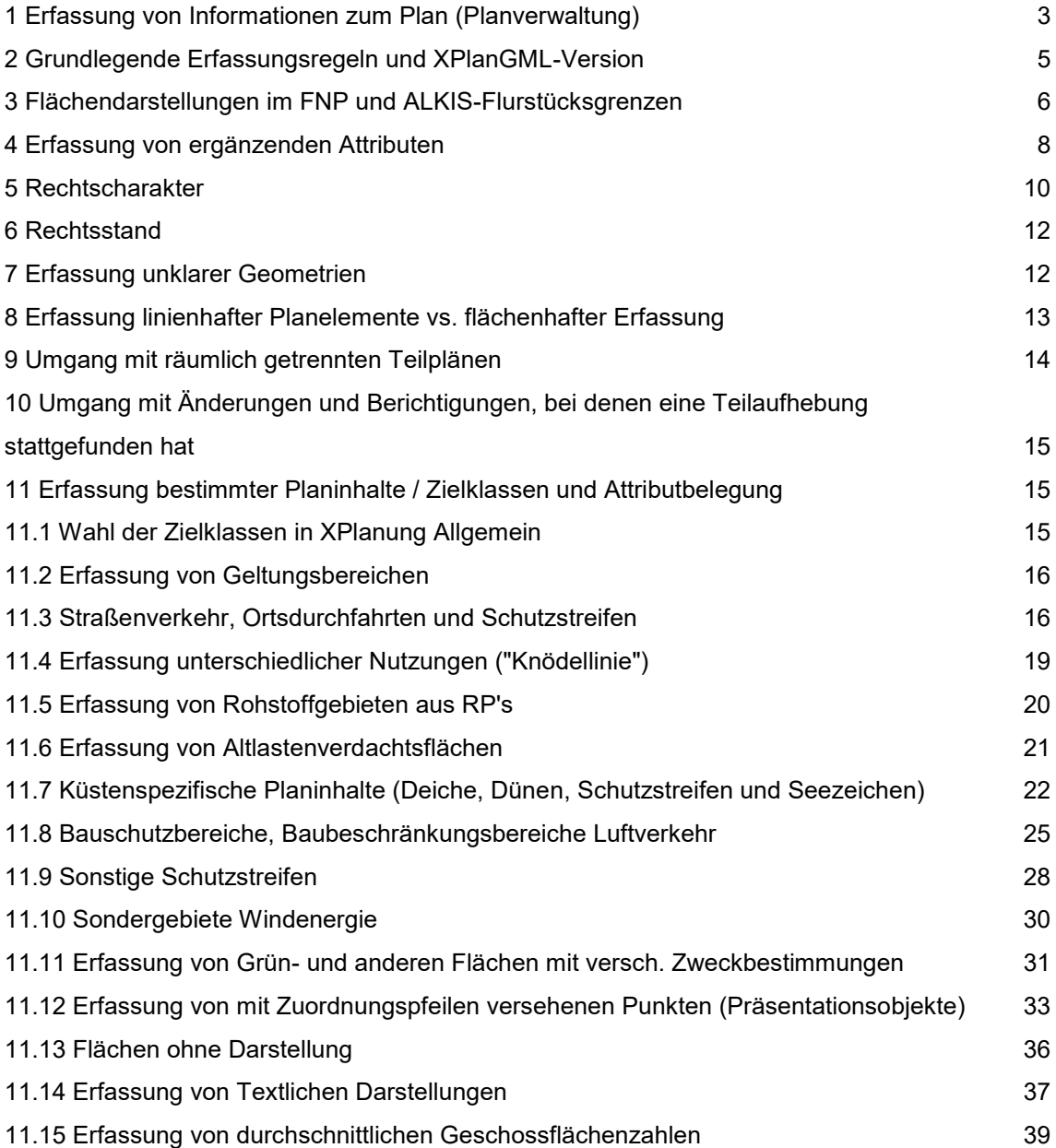

#### **Vorwort**

Grundlegende Vereinbarungen und Regeln zur Umsetzung des Standards XPlanlung in der Flächennutzungsplanung wurden im Projekt PlanDigital als allgemeine Erfassungsregeln im sog. Lastenheft definiert (zu finden unter [www.planDigital.de](http://www.plandigital.de/) ). Weitere Konventionen, die zwischen dem Land, und den beteiligten Dienstleistern im Rahmen des Projekts PlanDigital zur Umsetzung spezifischer FNP-Inhalte gemeinsam erarbeitet wurden, sind im vorliegenden Dokument "Spezielle Erfassungsregeln" zusammengeführt. Die Erfassungsregeln wurden vereinbart, um eine möglichst einheitliche Erfassung der Flächennutzungspläne sicherzustellen. Sie dienen als Regeln, wie die FNP in das Datenformat XPlanung zu überführen sind, um eine Einheitlichkeit des Datenbestandes zu erreichen. Die Erfassungsregeln können für Dienstleister, die mit der Erstellung von XPlanGML für Flächennutzungspläne beauftragt sind, wertvolle Hinweise in Zweifelsfragen liefern. Die Erfassung erfolgt im Projekt PlanDigital mit der Software IP Planer Suite, deshalb beziehen sich einige Hinweise (wie bsp. Planzeichen-IDs) auf diese Software. Sie können jedoch auch für andere Softwares gelten und sind inhaltlich analog anwendbar.

# **Spezielle Regeln zur Xplan-konformen Erfassung von FNPs im Projekt PlanDigital**

Im Projekt PlanDigital gelten die folgenden besonderen Vereinbarungen / Regeln:

# **1 Erfassung von Informationen zum Plan (Planverwaltung)**

Im Rahmen der Bestandserfassung rechtskräftiger FNP sind **nur** diejenigen Änderungen eines FNP zu erfassen (Raster, Umring und Metadaten), die nicht vollständig durch nachfolgende Änderungen/ Berichtigungen überplant worden sind.

Teilbereiche oder (Teil-)Änderungen, die explizit von der Genehmigung ausgenommen wurden, werden grundsätzlich ausgespart und nicht erfasst.

Für Datum der BauNVO und des BauGB wird grundsätzlich das Stellvertreterdatum 01.01.9999 verwendet, wenn nicht bekannt ist, welche BauNVO und welches BauGB (welcher Stand der Änderung) dem Plan zu Grunde lagen.

Das Attribut "Rechtsstand" am Plan (ist nicht zu verwechseln mit dem Rechtsstand von Plan-Objekten, siehe Abschnitt Rechtsstand):

Der Rechtsstand der Einzel-Pläne kann nur "Inkraftgetreten" sein- alle anderen werden gar nicht digitalisiert, weder die Inhalte noch die untergegangenen Änderungen selbst.

Neu ab 20.12.2021:

Bei der Erfassung von Zusammenzeichnungen müssen vier Fallgestaltungen unterschieden werden:

- 1. Für die berücksichtigten FNP Änderungen/Berichtigungen liegen sowohl die Geltungsbereichsgrenzen sowie die Daten der jeweiligen Rechtskraft vor. (-> Die Bearbeitung kann wie gewohnt erfolgen.
- 2. Für die berücksichtigten FNP Änderungen/Berichtigungen liegen die Geltungsbereichsgrenzen vor, jedoch nicht die Daten der jeweiligen Rechtskraft-> Die Geltungsbereiche der Änderungen/Berichtigungen werden ohne das jeweilige Rechtskraftdatum in der Geltungsbereiche.gml erfasst. Das Wirksamkeitsdatum der Geltungsbereiche wird hier nicht gefüllt.
- 3. Für die berücksichtigten FNP Änderungen/Berichtigungen liegen die Daten der jeweiligen Rechtskraft vor (oft als aufgedruckt auf dem Rasterplan), jedoch nicht die Geltungsbereichsgrenzen.-> Es wird nur die Zusammenzeichnung mit dem Datum der letzten berücksichtigten Änderung/Berichtigung erfasst. Die Zusammenzeichnungen werden dann insofern Neubekanntmachungen nach § 6 BauGB gleichgestellt.
- 4. Für die berücksichtigten FNP Änderungen/Berichtigungen liegen weder die Daten der jeweiligen Rechtskraft noch die die Geltungsbereichsgrenzen vor (sondern nur das Datum der Rechtskraft der letzten berücksichtigten Änderung/Berichtigung). -> Es wird nur die Zusammenzeichnung mit dem Datum der letzten berücksichtigten Änderung/Berichtigung erfasst. Die Zusammenzeichnungen werden dann insofern Neubekanntmachungen nach § 6 BauGB gleichgestellt.
- 5. Für jeden Plan, der eine Zusammenzeichnung darstellt, wird ein String-Zusatzfeld mit Namen "Zusammenzeichnung" erstellt (das Feld heißt dann ZA\_Zusammenzeichnung) und belegt dieses für jeden FNP, der eine Zusammenzeichnung mit "TRUE" Dies gilt nur für die FNPs, die auch wirklich eine Zusammenzeichnung darstellen und für die dieses Feld noch nicht durch die Erarbeitung in PlanDigital erstellt wurde. Diejenigen, die eine Neubekanntmachung (ohne weitere Änderungen) sind und somit rechtswirksam sind, oder gar eine Erstaufstellung, dort muss natürlich ein "FALSE" rein.
- 6. Dieses Attribut wird dann als generisches Attribut nach XPlanung exportiert, und man kann die Zusammenzeichnungen von Neubekanntmachungen unterscheiden. Dies soll nur für die Zusammenzeichnung-GML, nicht für das Geltungsbereich-GML geschehen. Dort wird in der Planverwaltung das generische Attribut entweder gar nicht angelegt oder leer gelassen (""). Ausdrücklich ein Text - ZA-Feld machen, kein Integer und mit 0 und 1 arbeiten, denn die 0 kommt für Integer Felder automatisch rein (DBNull wird bei der Datenpflege durch 0 ersetzt), und wir müssen ja sicher FALSE von "Nicht belegt" unterscheiden können. Weiterhin ist das Attribut "Änderungen bis Datum" (aenderungenBisDatum) zu füllen mit dem Datum der letzten Änderung, die eingearbeitet wurde. (Hinweis: dieses String-Attribut muss dann bei einer Transformation auf XPlanGML V6.1 und aufwärts in das dann neue Boolsche Attribut "Zusammenzeichnung" transformiert. Als generisches Attribut kann nur String, kein Boolsches Attribut angelegt werden, weil das Datenmodell XPlanung keine Generischen Attribute vom Datentyp Boolean vorhält.)

# **2 Grundlegende Erfassungsregeln und XPlanGML-Version**

Für die Erfassung der Flächennutzungspläne gelten folgende grundlegende Regeln:

1. Die rechtswirksame Darstellung des Flächennutzungsplanes ist für die Erfassung maßgeblich. Es werden die Geometrien der offensichtlich gemeinten Darstellung in der Planzeichnung übernommen. Ein Abgleich der vermutlich gemeinten Darstellung mit ALKIS Daten kann erfolgen, vgl. dazu auch die Hinweise im folgenden Abschnitt (Flächendarstellungen im FNP und ALKIS-Flurstücksgrenzen )

#### **Hinweis:**

Die Form der Geometrien eines Flächennutzungsplanes darf **nicht** verändert werden. Dateien und Geometrien, die von dieser Geometrie abweichen, sollen daher

**nicht** als (Kopier-) Vorlage verwendet werden (z.B. aktuelle Umgrenzungen von Naturschutzgebieten).

- *2.* Falls bei der Erfassung Fehler in der Darstellung auffallen, können diese gesammelt und im Anschluss an die Erfassung als Hinweis an die Gemeinde gegeben werden. Die Fehler dürfen jedoch nicht "korrigiert" werden. (Auch wenn es "falsch" ist, aber eben genau so "falsch" wie es der FNP darstellt, und somit richtig abdigitalisiert!) *(Hinweis: Hier kann die Gemeinde prüfen, ob im Zuge einer Neubekanntmachung kleinere redaktionelle Änderungen und offensichtliche Fehler korrigiert werden können.)*
- *3.* Die Erfassung und Abgabe der Pläne erfolgt **bis auf weiteres einheitlich und ausschließlich in der Version XPlanGML 5.1.2.** In den Übersetzungskonzepten für die einzelnen FNP's ("Kochrezepte") werden teilweise auch schon Hinweise auf die korrekte Übersetzung in einer späteren Version (ab 5.2 / 5.3) gegeben. Diese Hinweise dienen nur der Information und als Hilfe bei einer späteren Transformation der Pläne in eine spätere Version. *(Diese Vorgabe galt für das Projekt PlanDigital und ist für die Verstetigung nur insoweit beachtlich, als dass 5.1 die Mindestanforderung darstellt).*
- 4. Rechtschreibung: Textliche Planinhalte werden i.d.R. unverändert in der (ggf. veralteten) Rechtschreibung wie im Plan enthalten übernommen. Es muss keine Anpassung an aktuelle Rechtschreibung erfolgen (ist aber auch nicht schlimm, falls es doch gemacht wird). Offensichtliche Rechtschreib- oder Tippfehler werden korrigiert. (18.3.2021)

# **3 Flächendarstellungen im FNP und ALKIS-Flurstücksgrenzen**

Die Digitalisierung der Planinhalte des FNP soll gemäß Vorgaben des Lastenheftes "möglichst widerspruchsfrei auf den aktuellen Geobasisdaten dargestellt werden. Dabei werden die Planinhalte nach dem ursprünglichen planerischen Willen auf die aktuellen Geobasisdaten übertragen." Die Datenerfassung kann jedoch nicht in allen Fällen "ausschließlich auf der Grundlage der Geobasisdaten" erfolgen, denn...

- 1. wurde bei der Erstellung älterer FNP häufig eine Kartengrundlage mit kleinerem Maßstab verwendet, z.B. die heute nicht mehr gebräuchliche DGK5 mit entsprechend generalisierten Darstellungen, die aufgrund der Generalisierung von den Geometrien der aktuellen ALKIS-Flurstücke abweichen kann.
- 2. können die heutigen ALKIS-Flurstücksgrenzen von denen zum Zeitpunkt der FNP-Erstellung erheblich abweichen.
- 3. gilt auch bei neueren FNPs, bei denen die Darstellungen sogar ursprünglich auf Grundlage von ALKIS oder einer aus ALKIS verkleinerten Kartendarstellung erzeugt wurden, dass es nicht in allen Fällen die Intention des FNP ist, flurstücksscharfe Darstellungen zu erzeugen. In vielen Fällen wird im Gegenteil sogar ganz bewusst von den Geometrien der ALKIS-Flurstücke abgewichen, um städtebauliche Ziele bzw. Vorgaben zu verwirklichen.

Daher soll bei der Digitalisierung der flächenhaften Darstellungen des FNP der Grundsatz gelten, dass nur in den Bereichen die Geometrien der aktuellen ALKIS-Flurstücke übernommen werden sollen, wo augenscheinlich davon auszugehen ist, dass die Darstellung des FNP mit den Geometrien der ALKIS-Flurstücke deckungsgleich sind.

Überall dort, wo die Darstellung des FNP deutlich erkennbar und bewusst von den Flurstücksgrenzen abweicht (und erkennbar ist, dass keine Ungenauigkeiten bei der Georeferenzierung vorliegen), muss die von den Flurstücksgrenzen abweichende Darstellung digitalisiert werden.

## **Fortfallende Flächen / Flächentausch:**

#### *aktualisiert am 10.05.2021*

Falls der Geltungsbereich des FNP nicht mit den Gemeindeumrissen laut ALKIS nicht mehr übereinstimmt, beispielsweise bei Gebietsübertragungen, sollen folgende Regeln gelten:

- 1. Die Digitalisierung sollte sich immer auf den aktuellen Gebietsstand der Gemeinde gemäß ALKIS beziehen.
- 2. Soweit der FNP neu hinzugekommene Bereiche noch nicht beinhaltet, sollten diese Flächen als Bereich ohne Darstellung erfasst werden.
- 3. Aus dem Gebietsstand entfallende Bereiche bleiben einfach unberücksichtigt.

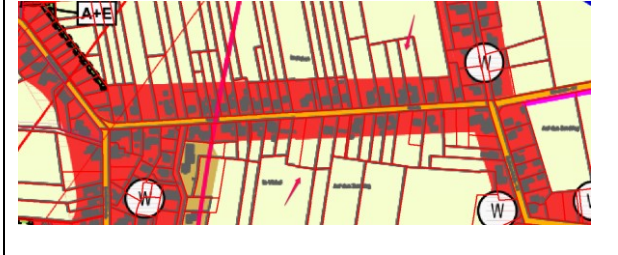

#### **Beispiele**

Die Grenzlinien nach Darstellung des Flächennutzungsplanes sind bewusst so gezogen, dass sie nicht das gesamte Flurstück abdecken. Es zählt die Darstellung des Plans. Allgemeine Regel: Aussagen zu Bauflächen sind im Flächennutzungsplan grundsätzlich nicht flurstücksflächenscharf.

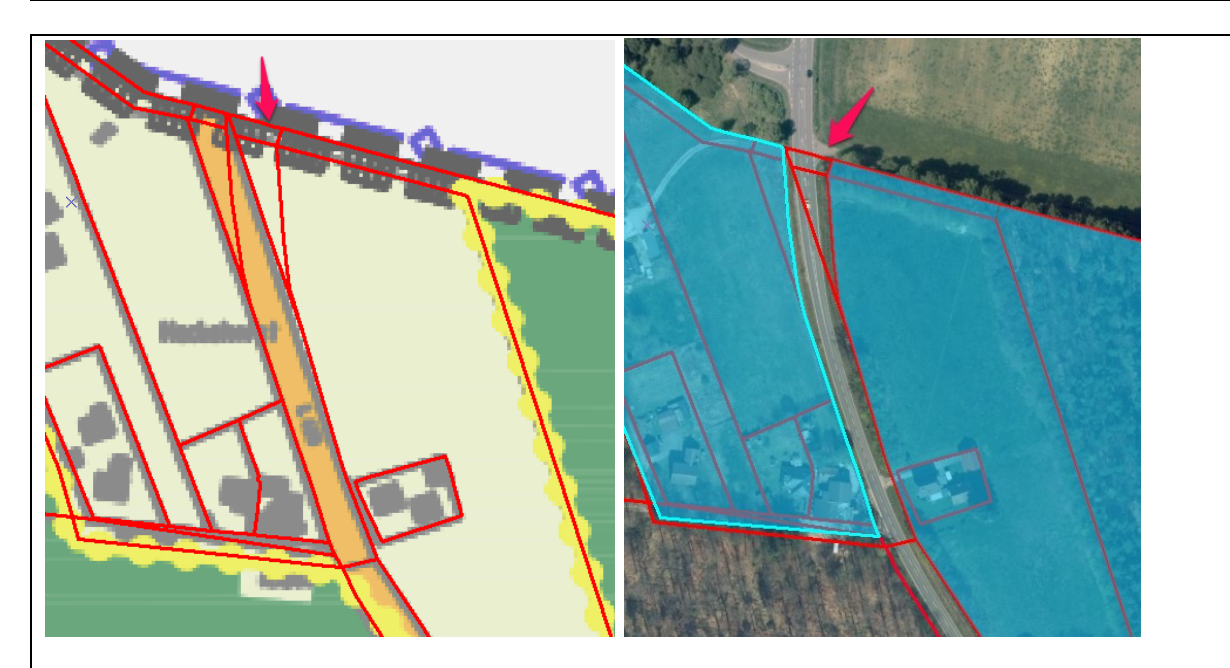

**Allgemeine Regel:** Wenn Flurstücke durchschnitten werden, dann ist die Darstellung so gewollt. Hier soll nicht der tatsächliche Verlauf der planfestgestellten Straße digitalisiert werden, auch wenn im Luftbild erkennbar ist, dass sie in der Realität anders verläuft als im Flächennutzungsplan ursprünglich dargestellt. Da der Flächennutzungsplan jedoch durch den Bau dieser Straße nicht geändert wurde, wird die ursprüngliche Darstellung erfasst.

**Allgemeine Regel:** Erfasst werden soll hier die Darstellung des Flächennutzungsplanes, also in diesem Beispiel der Verlauf der links dargestellten orangen Straße!

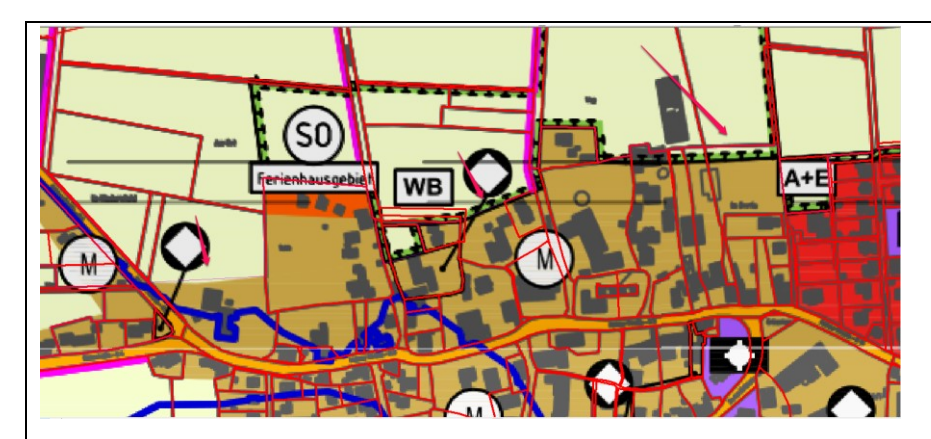

Auch hier ist die Darstellung des Flächennutzungsplanes bewusst nicht an den Grenzen der Flurstücke gehalten. Erfasst wird hier also explizit der Verlauf der Darstellung, nicht eine Orientierung an den Flurstücksgrenzen.

**Allgemeine Regel:** Aussagen zu Bauflächen sind im Flächennutzungsplan grundsätzlich nicht flurstücksflächenscharf!

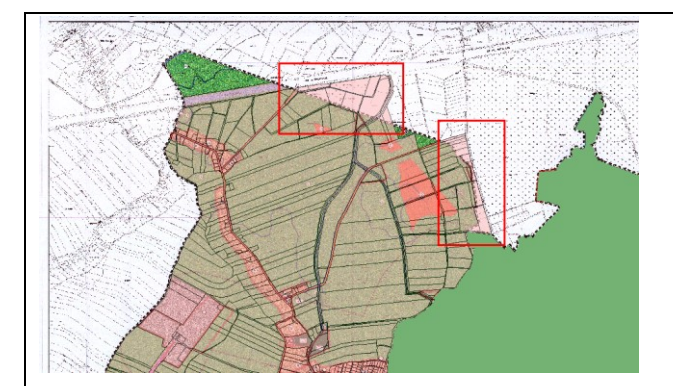

Hier stimmt der Bereich der ALKIS-Daten nicht mehr mit denen des FNPs überein, da einige Flächen über Gebietsübertragungen im Laufe der Zeit zum Gemeindegebiet hinzugekommen sind. Die Flächen werden also als Flächen ohne Darstellung erfasst.

**Allgemeine Regel:** Soweit der FNP neu hinzugekommene Bereiche noch nicht beinhaltet, sollten diese Flächen als Bereich ohne Darstellung erfasst werden.

# **4 Erfassung von ergänzenden Attributen**

Erfassung von ergänzenden Informationen, die nicht über Standard-Attributausprägungen ("Standardplanzeichen" der vorliegenden Dokumentation) in XPlanung vollständig abbildbar sind, werden folgendermaßen erfasst:

Es ist immer der bestmögliche übergeordnete Wert gemäß Standardplanzeichen (Standard-Enumerationslisten) auszuwählen, z.B. "Bad" als übergeordneter Wert für Frei-, Hallen und Spaßbäder.

Sobald die Bezeichnung von Planinhalten in der Planzeichenerklärung von der Bezeichnung einer Standardausprägung eines XPlan-Objekts inhaltlich abweicht, eine andere Bedeutung besitzen könnte oder eine allgemeine Bedeutung gem. XPlanung näher spezifiziert (z.B. "Freibad", "Hallenbad", "Spaßbad" spezifizieren die Standard-Ausprägung "Bad"), wird diese Bezeichnung im Wortlaut aus der Planzeichenerklärung im Zusatz-Attribut "Text" erfasst.

Kommt die Abstimmungskonferenz (Gremium im Projekt PlanDigital mit Projektverantwortlichen PlanDigital, Dienstleister, Gemeinde und XLeitstelle) zu dem Schluss, dass diese spezielle Ausprägung Niedersachsen-weit von Relevanz ist und gezielt gesucht/ausgewertet werden können sollte, wird in der Abstimmungskonferenz ein allgemeingültiger Oberbegriff für diese spezielle Ausprägung festgelegt, z.B. "Pferdebezogene Nutzung (aktualisiert 19.5.2022)" für die Sondergebiete mit der konkreten Sondernutzung "Hengstprüfanstalt" und "Landesgestüt".

Dieser abgestimmte Oberbegriff wird im jeweiligen Attribut für die Codelisten-Referenz **als Klartext** eingetragen unter Angabe des übergeordneten Enumerationswerts (Pferdebezogene Nutzung (SON\_9999\_XX)). Die "Codelisten-Anwärter" wurden im Rahmen des Projektes PlanDigital gesammelt, in regelmäßigen Abständen als formalisierte Anträge an die XLeitstelle übermittelt. Die weitere inhaltliche Abstimmung erfolgte zwischen Task Force und XLeitstelle (neue Regelung 4.3.2021).

Hinweis: Nach unserer Einschätzung wurden durch das Projekt PlanDigital die meisten, gängigen, erforderlichen Codelistenwerte bereits bei der XLeitstelle beantragt und genehmigt. Für nicht genehmigte Codelistenwerte wurde auf die vorhandenen Erfassungsmöglichkeiten hingewiesen.

Hinweis für Erfasser: Die meisten Attribute und Relationen in XPlanung für externe Codelistenreferenzen enthalten den Namensbestandteil "detail" oder "detailliert", aber es gibt einige Ausnahmen (z.B. Zweckbestimmung für generische Objekte). Attribute vom Datentyp "Externe Codeliste" sind in der vorliegenden Dokumentation mit "=CLV" für CodeList-Value gekennzeichnet.

Wenn die Bezeichnung für den Codelistenwert einen **Oder-Charakter** aufweist (z.B. "Kindergarten, Kinderheim" als für die Zweckbestimmung einer Gemeinbedarfsfläche) dann wird **für jeden Einzelbegriff eine eigene textliche Detail-Angabe erstellt** und es werden in XPlanung mehrere Verweise auf die detaillierteZweckbestimmung gesetzt (Erfassungshinweis: Detail-Attributname = "detaillierteZweckbestimmung+++detaillierteZweckbestimmung" und Direktwert = "Kindergarten+++Kinderheim"). (hier bitte unbedingt die Hinweise zur Reihenfolge und Kardinalität von mehreren Zweckbestimmungen und detaillliertenZweckbestimmungen aus der Dokumentation von IP Planer Suite V20.1 beachten!) Hinweis (ergänzt am 19.5.2022): mit der Version V22.0.940++ können die Codelistenwerte wie bekannt auch direkt am jeweiligen Punktsymbol untergeordnet erfasst werden, dann ist die Reihenfolge nicht mehr relevant*.*

#### *(Anmerkung: Da das Projekt mit der vorstehenden Software durchgeführt wurde, wird hier darauf Bezug genommen. Für andere Softwares sind die Regeln sinngemäß anwendbar; im Zweifel ist dazu der Softwarehersteller zu befragen, wie hier die Umsetzung erfolgen kann.)*

Wenn die Bezeichnung für einen Codelistenwert einen **Und-Charakter** aufweist (z.B. "Lagerhalle für Elektrofachhandel" als detaillierteArtDerBaulichenNutzung (in XPlanung Version 5.1 und 5.2) bzw. künftig ab Version 5.3 über "detaillierteSondernutzung") dann muss das Attribut "Text" mit genau diesem Wortlaut angelegt werden, denn in diesem Sondergebiet ist keine Lagerhalle zulässig und auch kein Elektrofachhandel, sondern nur genau eine "Lagerhalle für Elektrofachhandel"!

Die XLeitstelle wird solche kombinierten und detaillierten Codelistenwerte nicht genehmigen. Das heißt, der Codelistenwert wird allgemeiner angelegt (z.B. "Lager") und die spezifische Ausprägung muss über das in dieser Klasse vorgesehene Text-Attribut erfasst werden (Hier für Sondergebiete: nutzungText. In anderen Klassen in anderen dafür vorgesehenen klassenspezifischen Text-Attributen oder (wenn nichts anderes vorhanden) im allgemein verfügbaren Feld "Text")

Fachlicher Hintergrund-Hinweis zum Verständnis: Für Sondergebiete darf keine Negativ-Auflistung gemacht werden, was hier nicht gewünscht ist, sondern nur aufgezählt werden, was alles zulässig ist. Hier muss immer genau bei der Gemeinde nachgefragt werden, ob die Darstellung einen UND- oder einen ODER-Charakter hat (Bsp: "Reiten und Ferienwohnungen" - ist hier die Errichtung eines Reitstalls ohne Ferienwohnung erlaubt, oder eine FeWo ohne Stellplatz für mitreisende Pferde?)

Die XPlanung-Version 5.1 ist im Projekt Plandigital einzige Ziel-Version für die Erfassung festgesetzt. Wenn also ein Enumerationswert erst in V5.2 oder 5.3 verfügbar ist, wurde er stattdessen als 9999 (Sonstiges) für 5.1 erfasst.)

Die Erfassung erfolgt in der folgenden Reihenfolge (steht auch sehr detailliert im neuen Lastenheft Abschnitt 4.1.11 ab März 2021)

- reine Synonyme ohne abweichende oder detaillierte Bedeutung kommen in Feld text (wie z.B. "Badeanstalt", "Schwimmbad" Synonyme für die Standard-Ausprägung "Bad" sind)
- Wenn die Ziel-Klasse die Möglichkeit hat, externe Codelistenreferenzen anzugeben, dann kann bei Bedarf eine detaillierte Information über Codelistenwert angegeben werden
- o Vorhandene Codelistenwerte werden über den standardisierten Kurznamen lt. GDI-DE (Codelistenwert) z.B. detailArtBaulNutzung=Windkraftanlage (SON\_1900\_1) erfasst
- o Neu zu beantragende Codelistenwerte werden über beantragten Kurznamen (in Abstimmungskonferenz festgelegt) z.B. detailArtBaulNutzung=BiomethananlageIndustriell (SON\_1900\_XX) erfasst
- Gibt es in einer Klasse keine Möglichkeit, Codelistenwerte zu referenzieren, dann erfolgt die Erfassung in den dafür vorgesehenen spezifischen Textfeldern der jeweiligen Klasse (z.B. in textlicheErgaenzung in FP\_VerEntsorgung, nutzungText in FP\_Bauflaechen)
- gibt es auch diese nicht, dann in Feld text.

Planobjekte, die in der Planzeichnung eine Beschriftung besitzen (z.B. Sonstiges Sondergebiet "Hotel" oder eine Stromleitung mit der Beschriftung "110 kV") erhalten auch in der Erfassung die gleichlautende Aufschrift wie im Originalplan.

**Sonderfall**: Wenn eine Klasse in XPlanung ergänzende Informationen in speziellen Textfeldern vorsieht, wie z.B. für die Klasse FP\_VerEntsorgung (gesondertes Feld "textlicheErgaenzung" oder "zugunstenVon") dann soll dieses Feld gefüllt werden anstatt der detaillierten Zweckbestimmung, wenn diese Texte individuellen Charakter haben (z.B. ZugunstenVon Versorgungsunternehmen XY). Wenn diese ergänzenden Angaben Codelistencharakter haben (z.B. Erdgasleitung) soll ein CLV beantragt werden. (Leider wurde dieses Beispiel von der XLeitstelle abgelehnt mit Hinweis auf das Textfeld texlicheErgaenzung).

Kann kein geeigneter übergeordneter Standard-Enumerationswert (Standardplanzeichen) gefunden werden, so ist ersatzweise der jeweilige Wert für "Sonstiges" auszuwählen.

Manche ergänzenden Attribute, wie z.B. detaillierteArtDerBaulNutzung haben die Kardinalität 1 in XPlanung 5.1. Wenn hier mehrere Sondernutzungen / Codelistenwerte angegeben sind, dann werden diese hintereinander in ein einziges Attribut geschrieben. Bsp.: detailArtDer-BaulNutzung = "Wassertourismus (SON\_2600\_XX), Fahrradtourismus (SON\_2600\_XX)"

Wenn bei der Erfassung in einer Fläche Aufschriften und Präsentationsobjekte zu vergeben wären, soll geprüft werden, ob auf die Erfassung der Aufschrift oder auf das Präsentationsobjekt nicht verzichtet werden kann, wenn der Informationsgehalt im Nutzungstext transportiert wird und durch info-Abfrage gelesen werden kann. Da Präsentationsobjekte und Aufschriften häufig überlagernd in der Objektmitte dargestellt werden, kommt es ansonsten häufig zu Visualisierungsproblemen.

# **5 Rechtscharakter**

- 1. Planobjekte, die in der Planzeichenerklärung unter "Nachrichtliche Übernahme und Kennzeichnungen" aufgeführt sind, sind im Zweifel mit dem Rechtscharakter "Nachrichtliche Übernahme" zu erfassen. Im Projekt darf der Rechtscharakter niemals mit 9998 = Unbekannt erfasst werden, weil das im Zweifel auch eine materielle Darstellung des FNP sein könnte.
- 2. Planobjekte mit Planzeichen 15.11\* und 15.12\* (die in die XPlanungsklasse FP\_Kennzeichnungsflächen übersetzt werden) werden (wie im Default Wert bereits voreingestellt) immer mit Default-Rechtscharakter "Kennzeichnung" erfasst.

**Erfassung von Inhalten des FNP, wenn diese in der Planzeichenerklärung nicht nach "Darstellungen" und sonstigem Rechtscharakter (Nachrichtlich, Kennzeichnung, Vormerkung etc.) aufgeteilt sind:**

- 1. Soweit Planzeichnen nach BauGB bzw. PlanZVO den Rechtscharakter einer Darstellung haben müssen, erfolgt die Erfassung als Darstellung (Keine Frage). Dies betrifft z.B. alle Planzeichen aus Kapitel 1 der PlanzV (Art der baulichen Nutzung)
- 2. Soweit Planzeichen nach BauGB bzw. PlanZVO, sowohl den Rechtscharakter einer Darstellung als auch einer nachrichtliche Übernahme, Kennzeichnung etc. haben könnten (weil die PlanZVO hier diese Möglichkeiten vorsieht bzw. zulässt), sollten sie als Darstellung erfasst werden (soweit eben nicht aus der PZE erkennbar ist, das etwas anderes gewollt ist). Dies betrifft z.B. Planzeichen für Gemeinbedarf, Verkehr, Ver-/Entsorgung, Leitungen, Landwirtschaft/Wald, Wasserwirtschaft, Aufschüttung, Abgrabung, bei Naturschutz das PZ "Umgrenzung von Flächen für Maßnahmen zum Schutz, Pflege, Entwicklung…"

#### **Hinweis zu Überschwemmungsgebieten**

Da die Gemeinden nach § 5 Abs.2 Nr. 7 BauGB trotz neuen § 5 (4a) BauGB nach wie vor ausdrücklich die Möglichkeit haben, auch Überschwemmungsgebiete als Darstellung in den FNP aufzunehmen ("Flächen, die im Interesse des HW-Schutzes und der Regelung des Wasserabflusses freizuhalten sind) sollte im Zweifel eine Erfassung des PZ Überschwemmungsgebiet als Darstellung erfolgen.

- 3. Soweit Planzeichen nach BauGB bzw. PlanZVO nur den Rechtscharakter einer nachrichtliche Übernahme, Kennzeichnung etc. haben können, (weil dies i.d.R. in der PlanZVO durch Nennung der entsprechenden Rechtsgrundlage so vorgesehen ist), sind sie entsprechend zu erfassen. Dies betrifft z.B. Denkmalschutzgebiete, Naturschutzgebiete und Schutzobjekte…. (NSG /LSG).
- 4. Sind derartige Festsetzungen in Aussicht genommen, sollen sie im Flächennutzungsplan vermerkt werden (4000 | Vermerk).
- 5. Werden Planinhalte aus einem anderen Planentwurf übernommen, so sind auch diese als Vermerk zu erfassen (4000 | Vermerk).
- 6. Ausnahme zu den zwei vorigen Punkten: RP\_Objekte können in XPlanung V5.x nur als 3000= Nachrichtliche Übernahme mit Rechtsstand 1000 | Geplant erfasst werden.
- 7. Richtfunkstrecken sind ein Sonderfall (nicht in der PlanZVO erfasst): Sie sind immer als nachrichtliche Darstellungen zu erfassen.

#### **Erfassung von Planzeichen, die den Objektklassen SO\_\* zuzuordnen sind**

Planzeichen, die in XPlanung dem Objektebereich SO\_Objekten zugeordnet werden, haben dadurch eine andere Enumerationsliste für den Rechtscharakter als in FP\_Objekte.

- 1. Wenn diese Planzeichen NICHT als nachrichtliche Übernahme erfasst werden, sondern als Darstellung des FNP, dann muss der Wert "1500 | Darstellung von SO\_Objekten im Flächennutzungsplan" eingetragen werden statt "1000 | Darstellung".
- 2. Niemals darf in einem SO\_Obiekt Rechtscharakter 1000 stehen!
- 3. Im Projekt PlanDigital soll niemals der Rechtscharakter Unbekannt erfasst werden (Wert 9998)!
- 4. Bei Plandaten aus älteren Vorabversionen IP Planung V20.1 build < 310 muss vor der Anwendung dieser Regeln zunächst eine Datenpflege durchgeführt werden, damit der Key 1500 zur bestehenden Domänen-Liste ergänzt wird Neu (24.2.2021, Abstimmungkonferenz)

Bitte die besonderen Hinweise zum Rechtscharakter für Straßen (Gemeindestraßen versus Land, Kreis, Bundesstraßen, BAB) in Abschnitt Straßenverkehr, Ortsdurchfahrten und Schutzstreifen beachten!

#### **Erfassung von übernommenen Aussagen aus Entwürfen von anderen Plänen**

Wenn Planzeichen von einem noch nicht rechtswirksamen anderen Plan (Entwurf) übernommen wurden (vermerkt), dann soll folgendermaßen erfasst werden:

rechtscharakter = 4000 | Vermerk

rechtsstand = 1000 | Geplant

# **6 Rechtsstand**

Der Rechtsstand von Plan-Objekten (Planzeichen-Layer im Plan) soll **immer und nur dann**  erfasst werden, sofern eine gesonderte Darstellung in der Planzeichnung/der Planzeichenerklärung vorliegt

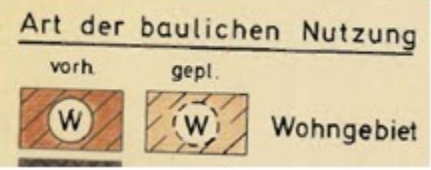

(auch wenn ein Rechtsstand "geplant" aus einem mehrere Jahrzehnte alten Urplan bezüglich seiner Aktualität aus heutiger Sicht fragwürdig erscheint).

Ist in der Planzeichenerklärung/ der Planzeichnung nicht explizit unterschieden, dann bleibt das Attribut Rechtsstand leer.

#### **Hinweis:**

Auch am Plan selbst (Planmanager) gibt es das gleichnamige Attribut "Rechtsstand", das mit einer anderen Nachschlagliste gefüllt wird als die Plan-Objekte. Beachten Sie hier die Hinweise im Abschnitt Erfassung von Informationen zum Plan (Planverwaltung)

# **7 Erfassung unklarer Geometrien**

Ist der genaue geometrische Verlauf einer Fläche / Abgrenzung nicht erkennbar / recherchierbar, so wird ein Text eingegeben (oder ergänzt um): "Unbestimmter Grenzverlauf" (Feld "text") (Bsp.: Wo endet und wo beginnt der Hafen in einer Wasserfläche.)

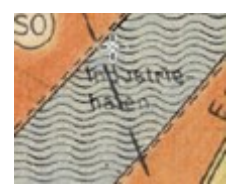

Auch wenn ein Plan-Objekt im FNP deutlich erkennbar von der Realität abweicht (z. B, weil eine planfestgestellte Straße dann doch etwas anders gebaut wurde als ursprünglich im FNP dargestellt, oder falls bei der Digitalisierung offenkundig Fehler gemacht wurden, die eigentlich eine Berichtigung des FNP erfordern würden) so wird dennoch die Darstellung des wirksamen Plans erfasst.

In solchen offensichtlichen Abweichungen wird ebenfalls im AttributText "Unbestimmter Grenzverlauf" ergänzt, und in der Geodatabase für die FeatureClass ein Zusatzfeld angelegt "Korrekturbedarf", wo die Erfasser für sich notieren, was für eine Art von Abweichung vorliegt, damit diese in einem eventuellen späteren Korrektur-Auftrag gezielt selektiert und korrigiert werden können.

# **8 Erfassung linienhafter Planelemente vs. flächenhafter Erfassung**

Wenn sehr schmale Plan-Objekte eindeutig korrespondierenden ALKIS Flächen zugeordnet werden können, dann sollte in der Regel bevorzugt flächenhaft erfasst werden (Bsp.: Straßen, Wassergräben etc.).

Ist die flächenhafte Ausprägung nicht eindeutig ALKIS zuzuordnen, so sollte man bei Flächen, die schmaler als 10 Meter Breite sind, grundsätzlich eher als Linie erfassen.

- Breite < 10 Meter: bevorzugte Erfassung als Linie
- Breite >= 10 Meter: bevorzugte Erfassung als Fläche

Der Übergang zwischen Fläche und Linie erfolgt an einer kartographisch geeigneten Stelle, beispielsweise an einer Flurstücksgrenze oder an einer Nutzungsgrenze. Die Fläche geht direkt in die mittig an der Fläche angesetzte Linie über.

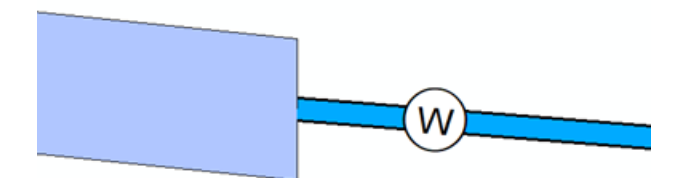

Diese Regel ist als grundsätzliche Regel zu betrachten, die jedoch je nach Kartensituation auch flexibel gehandhabt werden soll. Ein häufiger Wechsel zwischen Flächen- und Linienhafter Erfassung ist zu vermeiden. In der folgenden Kartensituation sollte man sich nicht zu eng an die 10 Meter Grenze halten:

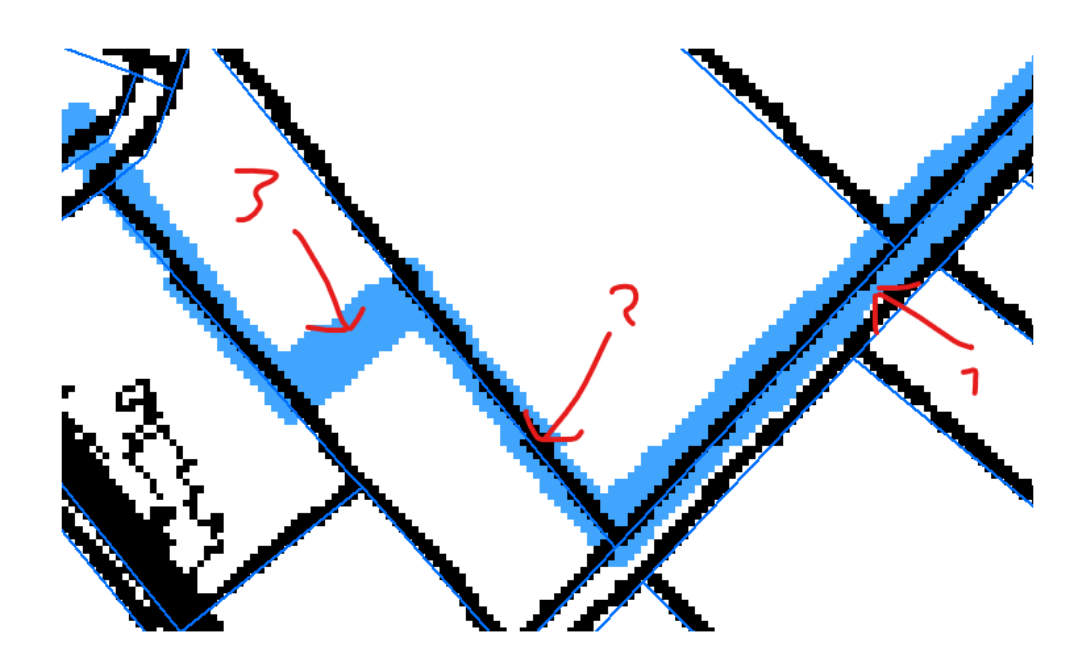

Bei 1: da liegt ein Flurstück, also als Wasserfläche Bei 2: die blaue Linie ist 7m breit - also als Linie Bei 3: die blaue Linie ist 13m breit - nach der Regel eigentlich wieder als Fläche, was aber nicht sinnvoll ist.

(Der Graben wird in Nr. 2 und 3 nicht mal 7 und mal 13 m breit sein. Die Planzeichnung sieht eher so aus, dass die Zeichner beim Colorieren mit dem Filzstift mal die breite und mal die schmale Seite vom Layout Marker genommen haben. Solche Stifte waren früher sehr beliebt in Planungsbüros, um Pläne zu kolorieren.)

Daher: 1: Erfassung als Fläche unter zuhilfenahme des Flurstücks; 2+3 beide als Linie, da in der Mehrheit schmaler als 10 Meter!

# **9 Umgang mit räumlich getrennten Teilplänen**

Wenn im Projekt PlanDigital in einer Änderung eines FNP eine Planzeichnung gibt, die aus mehreren Teilplänen besteht, dann sollen die Raster der georeferenzierten Teilpläne zu einem Gesamt-Raster zusammengefasst werden. Dazu muss ein neues georeferenziertes Raster erzeugt werden, das zusammen mit der *Einzelfassungen.gml* <sup>1</sup>an das Land ausgeliefert werden muss.

Beispiel:

**.** 

Für einen Flächennutzungsplan gibt es eine 11. Änderung, in der wiederum in mehreren Teilplänen 6 genehmigte Teiländerungen vorliegen. Für diese 6 Teiländerungen liegen im Verzeichnis "Georeferenzierte Rasterdaten" 6 georeferenzierte TIFFs vor.

 $1$  Einzelfassungen.gml = Geltungsbereiche.gml

- Diese 6 georeferenzierten TIFFs können zu einem georeferenzierten TIFF zusammengefasst und der Fassung "11. Änderung" im Plan-Manager als "Scan des Plans" zugewiesen werden.
- Dieses Gesamt-Raster wird dann als "der eine" Referenzierte Scan für XPlanung erfasst und der Verweis auf das Raster in die GML-Datei geschrieben.
- Das neu erstellte georeferenzierte TIFF wird zusammen mit der GML-Datei an den Auftraggeber übergeben und in der Übergabetabelle gesondert aufgeführt.

# **10 Umgang mit Änderungen und Berichtigungen, bei denen eine Teilaufhebung stattgefunden hat**

Falls Änderungen oder Berichtigungen auftauchen, bei denen eine Teilaufhebung stattgefunden hat, werden nur diejenigen Geometrien der Änderung/Berichtigung erfasst, welche rechtswirksam geworden sind bzw. geblieben sind.

Die Geometrien, deren Rechtswirksamkeit aufgehoben wurde, werden nicht erfasst oder falls eine aktuellere Änderung an derselben Stelle vorliegend ist, durch die neuen Darstellungen erfasst.

#### **Sonderfall:**

Sollte eine Teilaufhebung stattgefunden haben, ohne dass die Flächen durch eine aktuellere Planung mit einer neuen Darstellung belegt wurden, müssten die Flächen als generisches Objekt (= Fläche ohne Darstellung) erfasst werden.

Der Geltungsbereich der Änderungen/Berichtigungen wird vollständig (inkl. der Teilaufhebung) erfasst!

Umgang mit nachgenehmigten Teilflächen

Tauchen Flächen auf, die erst im Nachhinein genehmigt wurden, sollen diese als "vollwertige" Änderung UND als Textliche Darstellungsfläche (mit Textabschnitt mit Rechtscharakter "1000 Darstellung" und als Text entsprechend des Inhalts in der Planzeichnung mit einer Fläche entsprechend des Geltungsbereichs der Änderung) erfasst werden!

# **11 Erfassung bestimmter Planinhalte / Zielklassen und Attributbelegung**

# **11.1 Wahl der Zielklassen in XPlanung Allgemein**

## **Allgemein**

#### Wenn keine geeignete übergeordnete Ziel-Klasse für einen Planinhalt ermittelt werden kann:

Kann in Rücksprache mit der XLeitstelle oder dem Auftraggeber keine geeignete übergeordnete Klasse für spezielle Planinhalte gefunden werden, so erfolgt die Erfassung in der Klasse FP\_GenerischesObjekt und die jeweilige Bedeutung wird zunächst als Klartext im Codelisten-Attribut zweckbestimmung erfasst. Diese besondere Zweckbestimmung für generische Objekte kommt auf die Antragsliste für Codelistenwerte (Transformation von Text zu Referenz auf Codelistenwert kann dann später erfolgen).

#### **Nicht zu verwendende Klassen**

In PlanDigital erfolgte keine Verwendung der Klasse "FP\_PrivilegiertesVorhaben".

# **11.2 Erfassung von Geltungsbereichen**

Die Planzeichen "Geltungsbereich Änderungen" und "Abgrenzung Änderungsfläche" werden nicht als Plan-Objekte (Planinhalt, FP\_Objekt) erfasst. Stattdessen werden die Geltungsbereiche der Änderungen als einzelne Pläne in Raster-Umring Erfassungstiefe erfasst und in einer gesonderten XPlanGML Datei (*Einzelfassungen.gml* bzw *Geltungsbereiche.gml*) abgegeben. Im XPlanungs-Datenmodell gibt es keine Plan-Objekte für Änderungsflächen.

#### **Erfassung von ausschließlich linienhaften / punkthaften Änderungen**

Bestehen Änderungen lediglich aus Linien oder Punkten, wird der Geltungsbereich als schmale bzw. kleine Fläche als Buffer um die Änderungsgeometrie erfasst. Der Abstand soll dabei 1 Meter von der eigentlichen Geometrie betragen.

Im unteren Beispiel wird also der Geltungsbereich als Puffer mit 1 Meter Abstand zur Gasleitung angelegt:

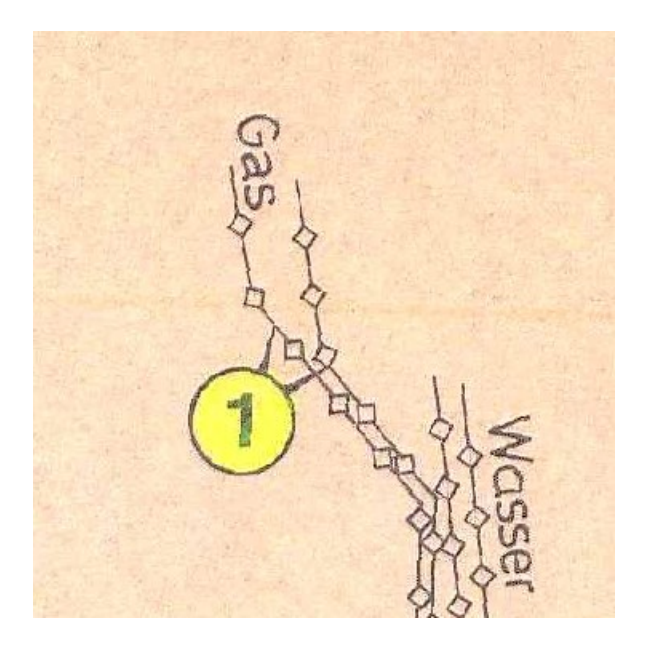

# **11.3 Straßenverkehr, Ortsdurchfahrten und Schutzstreifen**

#### **Bei eindeutiger Angabe des Rechtscharakters in der PZE:**

- 1. Verkehrsflächen, die in der PlanzE explizit als "Darstellung" aufgeführt sind, sollen in der Zielklasse FP\_Strassenverkehr erfasst werden (Planzeichen 05.01\* verwenden).
- 2. Straßenverkehrsflächen, die in der PlanzE unter "Nachrichtliche Übernahmen" oder Vermerk aufgeführt sind, werden in XPlanung als SO\_Strassenverkehrsrecht erfasst (15.46\*).

#### **Bei nicht eindeutiger (oder unglaubwürdiger) Angabe des Rechtscharakters:**

- Gemeindestraßen werden im Zweifel (wenn nicht explizit in der PZE klargestellt) als Darstellung in der Klasse FP\_Strassenverkehr erfasst,
- explizit als Bundes, Landes oder Kreisstraßen ausgewiesene Straßen im Zweifelsfall als Nachrichtliche Übernahmen in der Klasse SO\_Straßenverkehrsrecht

# **Ausweisung von Ortsdurchfahrten in XPlanung V5.1:**

- in der Klasse FP\_Strassenverkehr
	- o Die Fläche/Linie der Straße selbst wird an der Ortseinfahrt geteilt und als Fläche/Linie erfasst in
		- FP\_Strassenverkehr
		- zweckbestimmung = je nach Art, z.B. Hauptverkehrsstrasse
	- Rechtscharakter = 2000 Nachrichtliche Übernahme (bzgl des Rechtscharakters vgl. https://www.bmvi.de/SharedDocs/DE/Anlage/StB/richtlinien-fuer-die-rechtlichebehandlung-von-ortsdurchfahrten.pdf? blob=publicationFile)
		- $\bullet$  Text = ..Ortsdurchfahrt<sup>" 2</sup>
- o Sofern in der Planzeichnung so dargestellt, an der Grenze (Ortseingangsschild) mit einem Punktobjekt zur Markierung der Grenze
	- FP\_Strassenverkehr,
	- zweckbestimmung = je nach Art, z.B. Hauptverkehrsstrasse
	- Rechtscharakter = 2000 Nachrichtliche Übernahme
	- Aufschrift = Beschriftung in der Planzeichnung
	- Text = "Grenze der Ortsdurchfahrt" <sup>3</sup>
- o in der Klasse SO\_Strassenverkehrsrecht
	- Die Fläche/Linie der Straße selbst wird an der Ortseinfahrt geteilt und als Fläche/Linie erfasst in
	- SO\_Strassenverkehrsrecht
	- artDerFestlegung = je nach Art, z.B. Bundesstrasse
	- Text = Ortsdurchfahrt<sup>2</sup>
- 2. Sofern in der Planzeichnung so dargestellt, an der Grenze (Ortseingangsschild) mit einem Punktobjekt zur Markierung der Grenze
	- FP Strassenverkehr,
	- zweckbestimmung = je nach Art, z.B. Hauptverkehrsstrasse
	- Rechtscharakter = 2000 Nachrichtliche Übernahme
	- Aufschrift = Beschriftung in der Planzeichnung
	- $\bullet$  Text = "Grenze der Ortsdurchfahrt"<sup>2</sup>

#### **1. Schutzstreifen an Ortsdurchfahrten**

**.** 

Schutzstreifen außerhalb von Orten (Grenze der Ortsdurchfahrt) werden folgendermaßen erfasst:

<sup>2</sup> *Erfassung als Text, es wird kein CLV beantragt oder verwendet. Der Codelistenwert 1300\_1 ist nur für Zweckbestimmung 1300=Ortsdurchfahrt verwendbar, die es jedoch erst ab Version 5.2 gibt*

<sup>3</sup> *Erfassung als Text, es wird kein CLV beantragt oder verwendet. Der Codelistenwert 1300\_1 ist nur für Zweckbestimmung 1300=Ortsdurchfahrt verwendbar, die es jedoch erst ab Version 5.2 gibt*

#### In XPlanGML 5.1:

Geometrie: flächig oder linienhaft, wie in der Planzeichnung dargestellt. Bei flächiger Erfassung wird die darunterliegende Nutzungsform (z.B. Mischgebiet) nicht ausgeschnitten, sondern bleibt in der Flächenschlussebene erhalten.

Klasse: FP\_GenerischesObjekt

Aufschrift =falls in der Planzeichnung ggf. enthalten

Rechtscharakter = Darstellung

Hinweis: Das Feld zweckbestimmung ist zu kurz (max 100 Zeichen), weil hier in allen anderen Attributen immer ein Enumerationswert drin steht! Text = *Bezeichnung laut Planzeichenerklärung (z.B. "Schutzstreifen Ortsdurchfahrt ")* (Ab Version 5.2 als SO\_Bauverbotszone, ArtDerFestlegung= Bauverbotszone, RechtlicheGrundlage=Sonstiges, Name = *der gleiche Text wie in der PZE aufgeführt (z.B. "Schutzstreifen Ortsdurchfahrt ")*

Zweckbestimmung = Bauverbotszone<sup>4</sup>

*(Hinweis: in XPlanGML 5.1 gibt es die Klasse SO\_Bauverbotszone noch nicht, daher wird als Platzhalter ein generisches Objekt angelegt und die künftige Attributbelegung in einem Text hintereinander in das Attribut zweckbestimmung geschrieben; es wird kein Codelistenwert beantragt!)*

Ab XPlanung V5.2++ sollte folgendermaßen erfasst werden:

Geometrie: flächig oder linienhaft, wie in der Planzeichnung

Klasse: SO\_Bauverbotszone

Aufschrift =falls in der Planzeichnung ggf. enthalten

Text = *Bezeichnung laut Planzeichenerklärung (z.B. "Schutzstreifen Ortsdurchfahrt ")*

Rechtscharakter = Darstellung

ArtDerFestlegung= Bauverbotszone(1000)

RechtlicheGrundlage = 9999

 $\overline{\phantom{a}}$ 

Name = *wie in PZE aufgeführt (z.B. "Schutzstreifen Ortsdurchfahrt ")*

#### **2. Erfassung von nicht dargestellten Straßen**

Wenn Straßen nicht eindeutig dargestellt werden wie im unteren Beispiel soll nach den folgenden Regeln erfasst werden:

<sup>4</sup> *Erfassung als Text, kein CLV; müsste für jede artDerFestlegung beantragt werden, das macht keinen Sinn. Stattdessen wird ein Änderungsantrag gestellt, die Kardinalitität artDerFestlegung zu ändern auf 0..\*, Aufnahme der Enumerationswerte artDer-Festlegung = Ortsdurchfahrt und "Autobahn-ähnlicher Ausbau"*

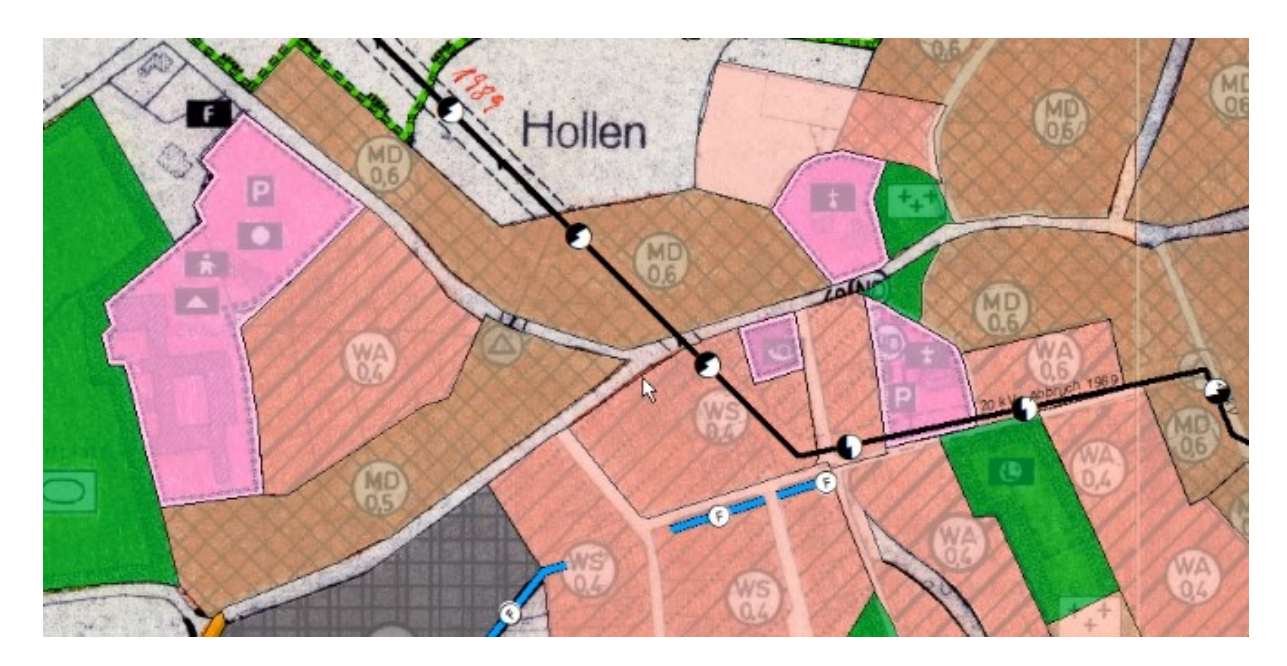

- Wenn die Straßen zwar erkennbar sind, aber die Farbe (ggf. leicht abweichend, wie beispielsweise etwas heller) angelehnt ist an die Farbe der angrenzenden Bauflächen/-Gebiete, dann erfolgt keine Erfassung als Straße, die Fläche wird ggf. entlang der Mittelachse aufgeteilt und den Nachbar-Bauflächen zugeschlagen. Wenn gleiche bauliche Nutzung beiderseits der Straße besteht, dann wird einfach durchgezeichnet.
- Wenn die Straße explizit weiß oder gräulich dargestellt wird (oder nicht in der Farbe der angrenzenden Wohngebiete und auch nicht in Verkehrsflächen-Orange/Gelb), erfolgt die Erfassung als Fläche ohne Darstellung (-> Flächen ohne Darstellung)
- In diesem Sinne fragwürdig dargestellte Straßen werden grundsätzlich erst ab einer Breite von min. 10 m erfasst und andernfalls (<10m) nach den o.g. Regeln den benachbarten Flächen zugeschlagen.

# *Hinweis:*

*Wenn die zuvor genannte Regel zu einem ständigen Wechsel zwischen Nicht-Erfassung (zu umliegenden Bauflächen dazuschlagen) und Erfassung als Fläche ohne Darstellung führen würde, dann zählt Mehrheitsentschluss. Wenn der größere Teil der betr. Straßen < 10 Meter ist, und nur wenige breiter, werden alle der umliegenden Fläche zugeschlagen (nicht gesondert erfasst). Wenn größeren Anteile eine Breite von > 10 Metern aufweisen, werden alle Straßen als Fläche ohne Darstellung erfasst.*

# **11.4 Erfassung unterschiedlicher Nutzungen ("Knödellinie")**

Die Abgrenzung unterschiedlicher Nutzung wird nicht als Linienplanzeichen (Siehe "Knödellinie 15.14 gem. PlanzV") erfasst.

Bei der Erfassung werden lediglich die betroffenen Flächen geteilt und gemäß Ihrer Nutzung unterschiedlich attributiert.

*Beispiel:*

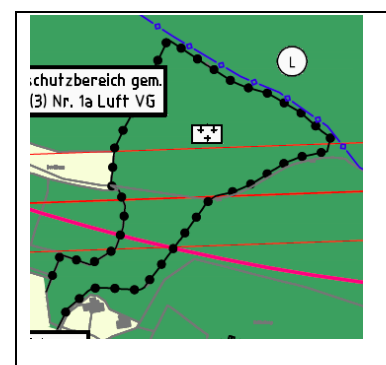

*In diesem Beispiel soll die Nutzung zwischen der allgemeinen Waldfläche außerhalb der Linie und dem Begräbniswald innerhalb der Linie symbolisiert werden. Erfasst werden hier also nur die Waldfläche außerhalb und eine eigene Fläche für den Begräbniswald innerhalb dieser Umgrenzung.*

# **11.5 Erfassung von Rohstoffgebieten aus RP's**

Zum Beispiel Vorrang- und Vorbehaltsgebiete für Rohstoffe werden in Flächennutzungsplänen häufig aus dem RROP nachrichtlich übernommen.

Daher besteht in IP Planer-Suite (ArcMap) ab der Version 20.1.0.125 die Möglichkeit, auch die Planzeichen der Kategorie RI9.x im FNP zu verwenden. Diese können dann auch im Flächennutzungsplan nach XPlanung exportiert werden, obwohl sie aus dem Modellbereich RP\_Plan stammen, und zwar als nachrichtliche Übernahme.

#### *Achtung:*

 *Der Rechtscharakter der Vorrang- und Vorsorge-Gebiete aus dem RROP ist im Flächennutzungsplan "nachrichtliche Übernahme". Für originäre FNP-Objekte wird der Rechtscharakter (FP\_Rechtscharakter) "Nachrichtliche Übernahme" mit dem Enumerations-Wert = 2000 erfasst. Weil hier aber ein RP-Objekt mit Rechtscharakter (Datentyp RP\_Rechtscharakter!) angelegt werden muss, muss hier stattdessen der technische Enumerationswert 3000 erfasst werden (was in RP\_Plan-Objekten für "Nachrichtliche Übernahme" steht).*

*Der Wert 3000 wird also in der Oberfläche von IP Planer-Suite (ArcMap) für einen FNP mit einem falschen Klartext angezeigt (was in einem FNP "Hinweis" bedeutet). Der Anzeige-Name ist in diesem Falle nicht relevant, es kommt nur auf den richtigen Zahlenwert an.*

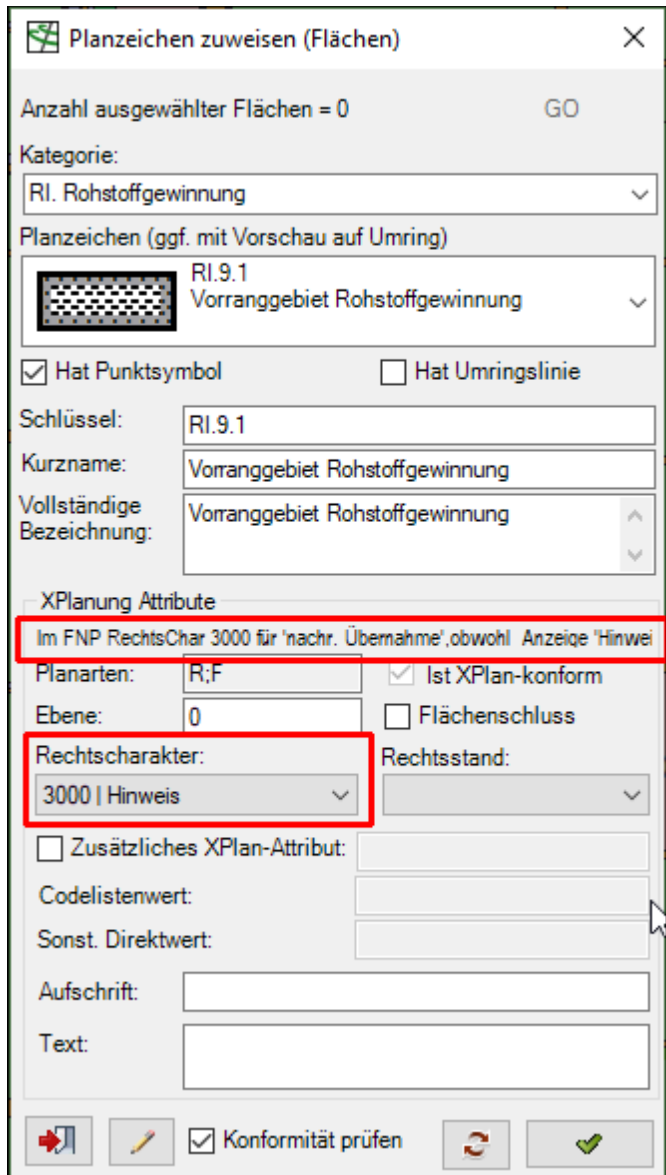

Planzeichen aus der Kategorie RI.Rohstoffgewinnung sollen nur dann verwendet werden, wenn die Gebiete direkt aus dem RROP nachrichtlich übernommen wurden.

Handelt es sich um eine Kennzeichnungsfläche, dann soll stattdessen das Planzeichen 15.11F oder 15.12F verwendet werden.

Wenn eine Übernahme aus anderen Planwerken vorliegt (Rohstoffsicherungspläne, o.ä.), dann soll das Planzeichen SO\_SonstigesRecht (Planzeichen 15.41\*) verwendet werden.

## **11.6 Erfassung von Altlastenverdachtsflächen**

Altlastenverdachtsflächen werden immer in SO\_Bodenschutzrecht via Planz 15.42a mit Zusatzattribut istVerdachtsflaeche=1 erfasst.

Bei vorhandenen "umweltgefährdenden Stoffen" wird i.d.R. als 15.12F erfasst.

Nur wenn eine Differenzierung nach Altlasten, Altstandorten etc. in der PZE vorgenommen wird, wird wieder mit Planz 15.42\* erfasst.

# **11.7 Küstenspezifische Planinhalte (Deiche, Dünen, Schutzstreifen und Seezeichen)**

## **1. Deiche**

Wenn ein Deich / der Deichkörper im FNP explizit in der Planzeichnung ausgewiesen ist und in der PZE als Deich aufgeführt wird, dann erfolgt die Erfassung folgendermaßen: Klasse: FP\_Wasserwirtschaft

Rechtscharakter = 2000 = Nachrichtliche Übernahme

Zweckbestimmung = 1400 = Deich,

Es sie denn, der Rechtscharakter ist explizit in der Urkunde als Darstellung ausgewiesen; dann Erfassung mit Rechtscharakter 1000=Darstellung.

Wenn der Deich im FNP nur als Grünfläche, Landwirtschaftsfläche o.ä. gezeichnet und in der PZE aufgeführt ist, der Deichkörper also allenfalls über die Kartengrundlage als solcher erkennbar ist, dann erfolgt die Erfassung über die jeweilige dafür vorgesehene Klasse der jeweiligen (FP\_Gruen, FP\_Landwirtschaft etc.).

## **2. Deichschutzzonen, Deichschutzstreifen (flächig), Deichschutzstreifen landseitige Grenze (lininhaft)**

Hinweis:

*Es ist nicht verpflichtend für die Gemeinde, die Deichschutzzone nachrichtlich im FNP zu übernehmen (vgl. OVG NI 4.5.2000, Az. 1 L 2995/98). Es ist also nicht gewährleistet, dass die Deichschutzzonen in allen FNPs Niedersachsens überhaupt ausgewiesen sind. Daher ist eine Niedersachsen-weite Auswertbarkeit der Deichschutzzonen nicht gewährleistet, und großer zusätzlicher Aufwand für eine korrekte geometrische Erfassung nicht gerechtfertigt.*

Ebenfalls aufwändig und fachlich schwierig ist ggf. die Angabe der gemeinten Rechtsnorm (incl. der richtigen Paragraphen), weil sich diese §§ ggf. im Laufe der Zeit ändern können.

Im Projekt PlanDigital sollen die Deichschutzzonen in Geometrie und Text exakt so erfasst werden, wie in der FNP Planzeichnung sichtbar (Linie oder Fläche) und mit den Sachinformationen (Rechtsgrundlage) wie in der PZE aufgeführt.

Deichschutzzonen/ Deichschutzstreifen / deren landseitige Grenzen werden im Projekt PlanDigital folgendermaßen erfasst:

In XPlanGML 5.1:

Geometrie: flächig oder linienhaft, wie in der Planzeichnung

Klasse: FP\_GenerischesObjekt

Aufschrift =wie in der Planzeichnung ggf. enthalten

Rechtscharakter = Nachrichtliche Übernahme

Text = SO\_Bauverbotszone, ArtDerFestlegung: Bauverbotszone, Rechtliche-Grundlage: Sonstiges, Name: *der gleiche Text wie in der PZE aufgeführt*

zweckbestimmung = Bauverbotszone

(Neu ab 24.3.2021; zweckbestimmung ist zu kurz (max 100 Zeichen), weil hier in allen anderen Attributen immer ein Enumerationswert drin steht!)

*Hinweis:*

*In XPlanGML gibt es die Klasse SO\_Bauverbotszone noch nicht, daher wird als Platzhalter ein generisches Objekt angelegt und die künftige Attributbelegung in einem Text hintereinander (oben blau markiert!) in das Attribut Text geschrieben; es wird kein Codelistenwert beantragt!*

Ab XPlanung V5.2++ sollte später folgendermaßen erfasst werden: Geometrie: flächig oder linienhaft, wie in der Planzeichnung

Klasse: SO\_Bauverbotszone

Aufschrift =wie in der Planzeichnung ggf. enthalten

Text=*wie in der Planzeichenerklärung aufgeführt*

Rechtscharakter = Nachrichtliche Übernahme

ArtDerFestlegung= Bauverbotszone(1000)

RechtlicheGrundlage = 9999

Name = *wie in PZE aufgeführt*

#### **3. Schutzdünen**

Schutzdünen selbst sollten, wenn dies eindeutig aus der Planzeichnung und PZE ableitbar ist, als Fläche erfasst werden. Im FNP Borkum ist das eindeutig die Fläche zwischen der landseitigen Grenze der Schutzdüne und dem Geltungsbereich des FNP, in der folgenden Abbildung also die gelbe Fläche:

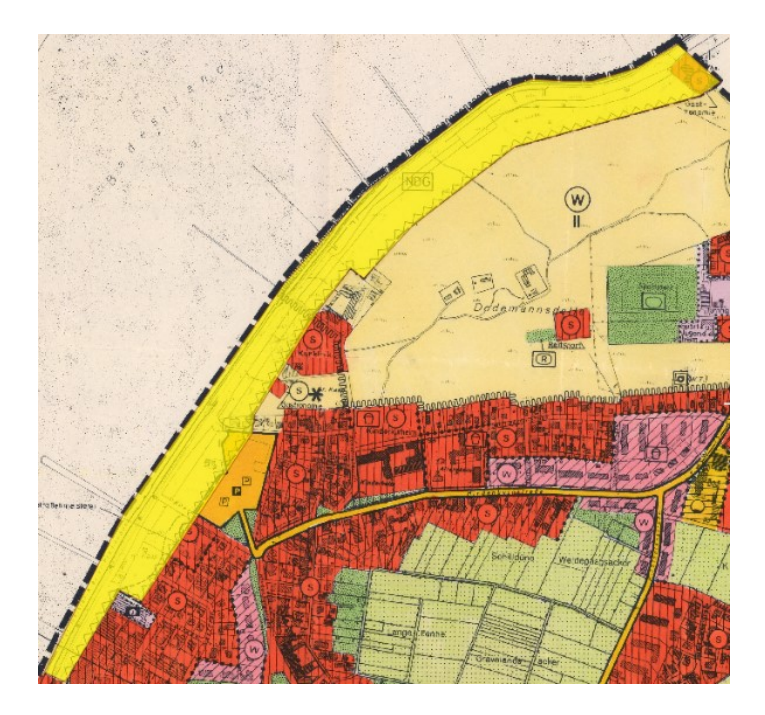

Die Erfassung erfolgt folgendermaßen: Klasse: SO\_SchutzgebietSonstigesRecht

Rechtscharakter = 2000 (Nachrichtliche Übernahme )

artDerFestlegung = 9999 (SonstigesRecht)

detailArtDerFestlegung = "Schutzdüne" (Codelistenwert mit Namen "Schutzdüne" beantragen für SO\_DetailKlassifizSchutzgebietSonstRecht z.B. mit Definition "Schutzdüne z.B. nach §20a NDG")

name = Bezeichnung laut PZE

Aufschrift: *Wie ggf. in der Planzeichnung enthalten*

## **4. Insel- und Küstenschutzzone:**

Die Erfassung erfolgt folgendermaßen:

Klasse: SO\_SchutzgebietSonstigesRecht

Rechtscharakter = 2000 (nachrichtlich)

artDerFestlegung = 9999 (SonstigesRecht),

name = Insel- und Küstenschutzzone (wie in der PZE)

Aufschrift: *Wie ggf. in der Planzeichnung enthalten*

# **5. Seezeichen (Leuchtturm, Leuchtfeuer, Bake etc.: )**

Die Erfassung erfolgt folgendermaßen:

Klasse: SO\_SonstigesRecht

artDerFestlegung=9999

detailArtDerFestlegung= "Seezeichen und/oder Einrichtungen an Wasserstraßen"?(CLV beantragen für Codeliste SO\_DetailKlassifizNachSonstigemRecht und Definition z.B. "Seezeichen und Einrichtungen an Bundeswasserstraßen nach Bundeswasserstraßengesetz, z.B. Leuchtturm, Leuchtfeuer, Bake"

Name= Leuchtturm, Leuchtfeuer, Bake etc. wie in der PZE

Aufschrift: *Wie ggf. in der Planzeichnung enthalten*

# **11.8 Bauschutzbereiche, Baubeschränkungsbereiche Luftverkehr**

Bauschutzbereiche / Baubeschränkungsbereiche nach LuftVG (um Flughäfen und Flugplätze) werden wenn möglich **als Flächen, sonst als Linien** in der Klasse SO\_Luftverkehr mit ArtDerFestlegung = Baubeschraenkungsbereich (Höhenbeschränkung nach §12 LuftVG) erfasst.

Hier sind eine Reihe von Zonen beschrieben (jeweils innerhalb und außerhalb der Anflugsektoren), in denen bestimmte Bauhöhenbeschränkungen vorliegen. Da es sich bei der Grundlage um ein Bundesgesetz handelt, sind die Zonen immer gleich aufgebaut. In der folgenden Abbildung sind die Vorgaben aus dem § 12 LuftVG räumlich schematisch dargestellt.

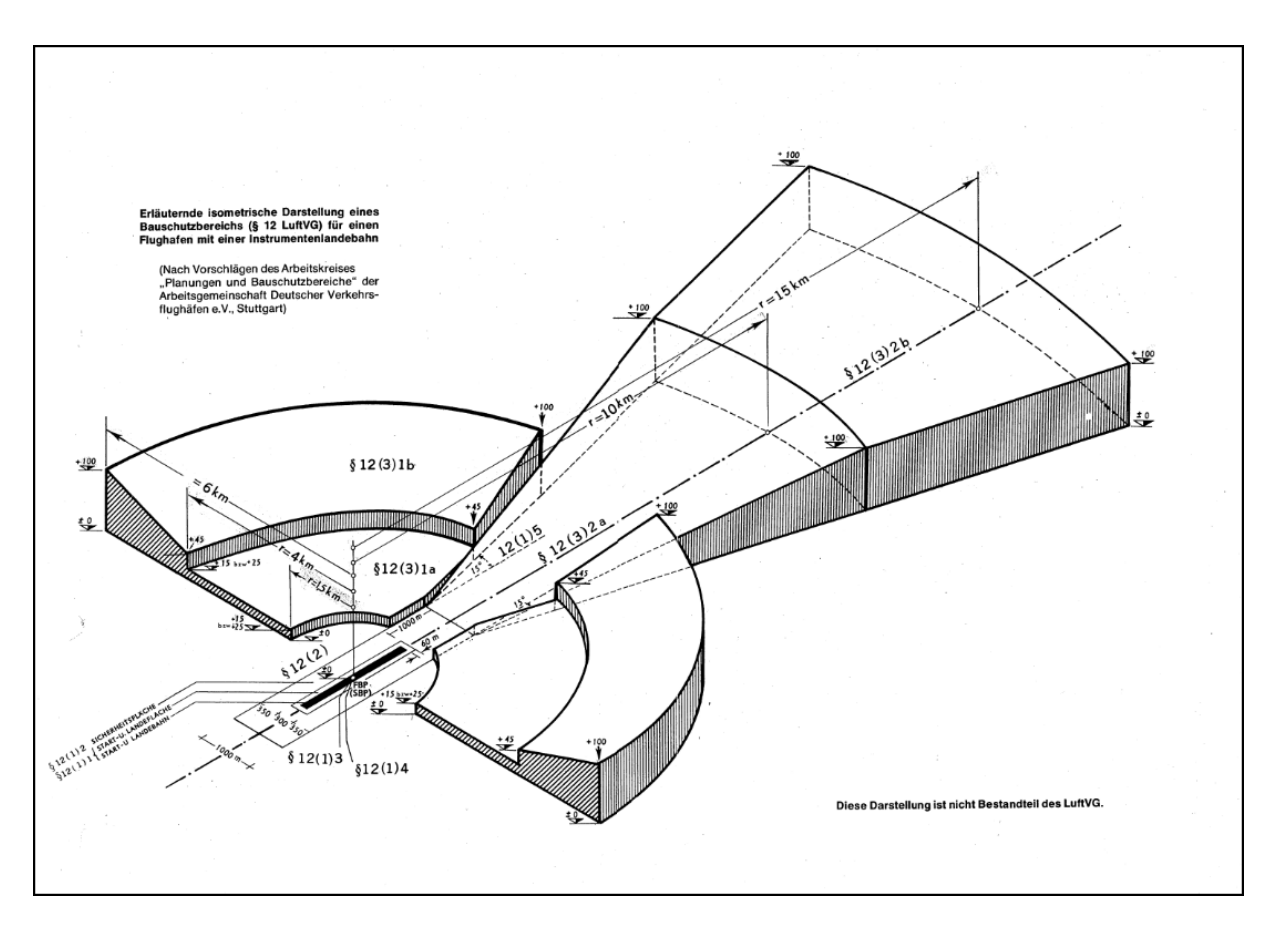

Diese Zonen finden sich (mit der einen oder anderen Legendenbeschriftung) immer wieder als nachrichtliche Übernahmen in den FNPs wieder und müssten somit einheitlich sein.

Die unterschiedlichen Zonen sind separat als eigene Flächen zu erfassen, die sich untereinander nicht überlagern. Man müsste ggf. im vorliegenden Plan den jeweiligen Radius abgreifen, um die Zone mit dem Schema abzugleichen.

Wenn in der Planzeichenerklärung die unterschiedlichen Zonen nicht differenziert und separat benannt worden sind, sich diese aber aufgrund ihrer Form mithilfe des erläuternden Schemas (siehe Abbildung oben) eindeutig dem Gesetzestext zuordnen lassen, kann man für die einzelnen Flächen auch über das zusätzliche XPlanungsattribut "name" den detaillierten Bezug zum § 12 LuftVG aus der Skizze übernehmen, z.B. "§ 12 (3) 1b" oder "§12 (3) 2a" etc.

Beispiele: Beispiel 1

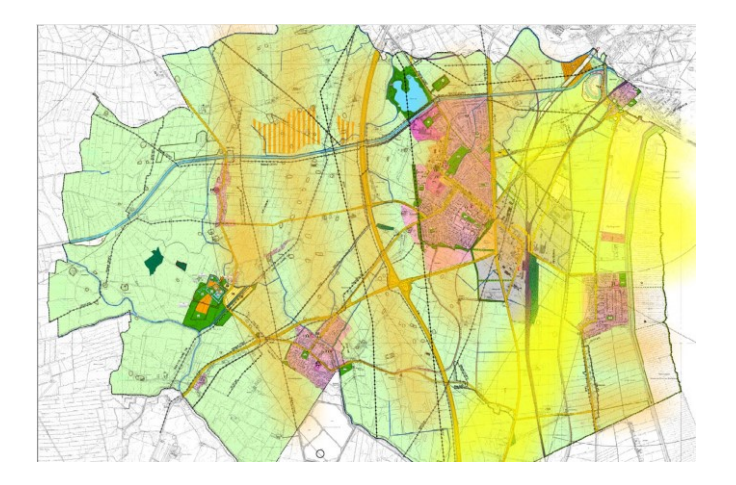

# Beispiel 2

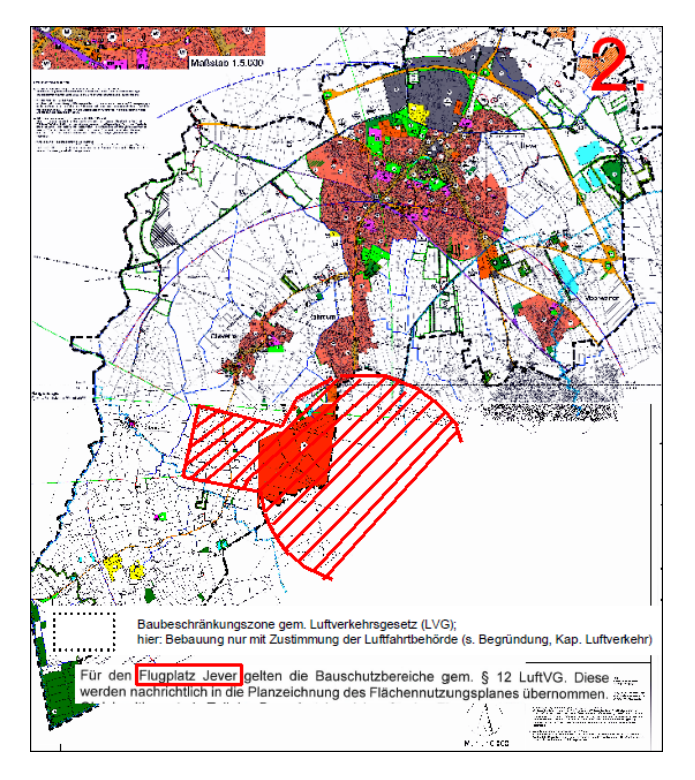

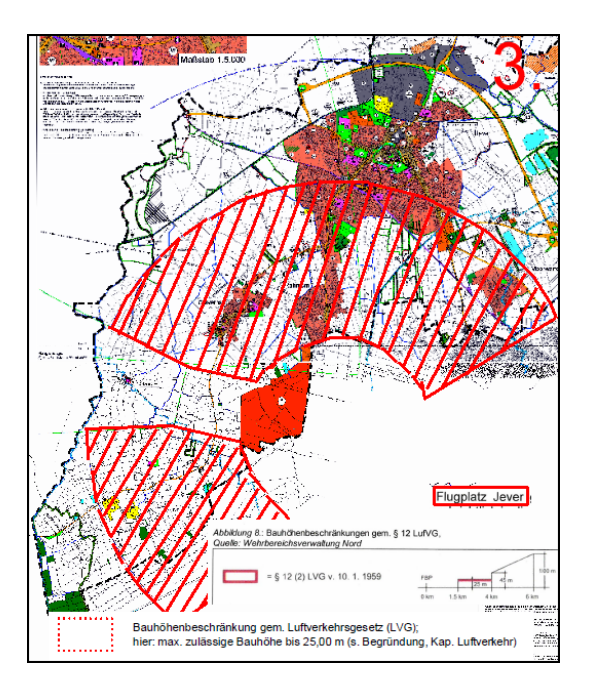

Ist keine zweifelsfreie flächenhafte Interpretation der Linien als Fläche möglich, so wird ein eigenständiges Linienobjekt erfasst und zwar: - mit dem Linien-Planzeichen: 05.04iL Höhenbeschränkung, Bauschutzbereich. Wenn in der Planzeichnung eine Richtung angedeutet ist (Ring um einen ggf. auch außerhalb des Geltungsbereichs liegenden Flugplatz) dann sollte die Linie **im Uhrzeigersinn** um das gedachte Kreiszentrum digitalisiert werden.

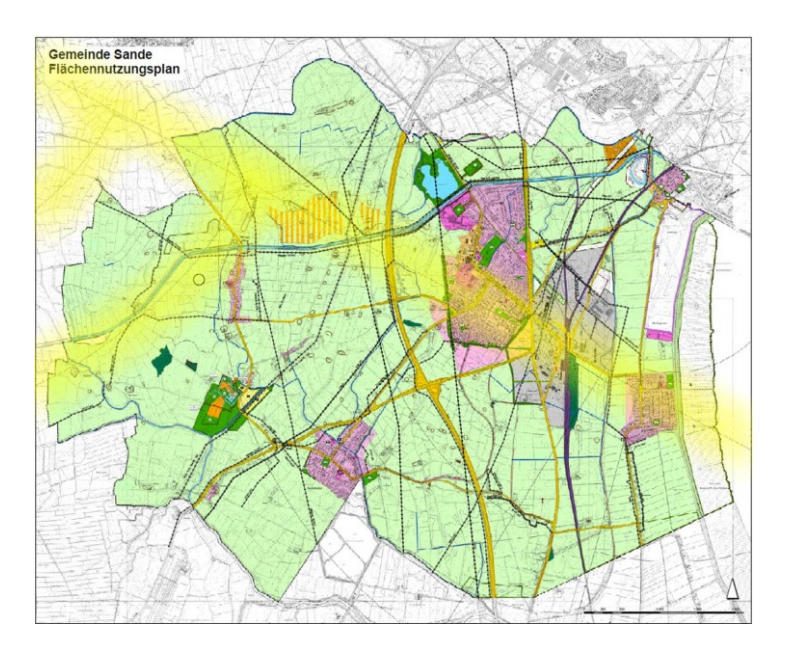

# **11.9 Sonstige Schutzstreifen**

#### **1. Schutzstreifen um Erdgasleitungen (und ggf. andere Versorgungsleitungen):**

Im FNP Stadthagen werden Erdgasleitungen mit Schutzstreifen 8m als Text in der PZE aufgeführt:

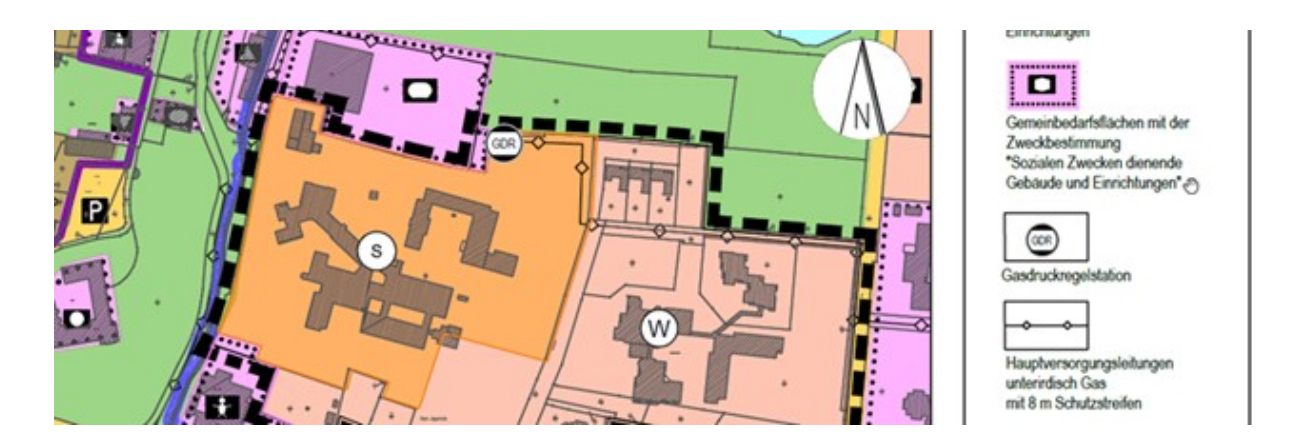

*Die nachrichtliche Darstellung von solchen Schutzstreifen nicht vorgeschrieben (nicht einmal der Gasleitungen selbst!), sind daher in den meisten FNP's überhaupt nicht aufgeführt ("Im FNP der Nachbargemeinde könnte der Schutzstreifen ggf. sogar die Gasleitung komplett fehlen").Daher können diese nicht über ganz Niedersachsen ausgewertet werden. Der Aufwand für eine flächenhafte Erfassung ist daher nicht gerechtfertigt.*

Es erfolgt die Erfassung wie in der Planzeichnung dargestellt (Linie) nur mit dem Text- Zusatz textlicheErgaenzung = wie in der PZE aufgeführt, also hier: "Hauptversorgungsleitungen unterirdisch Gas mit 8 Meter Schutzstreifen".

Falls die Schutzstreifen in der Planzeichnung dargestellt werden, sollen sie aus diesem Grund nicht erfasst, also ignoriert werden.

#### **2. Schutzstreifen Richtfunktrasse:**

Die Erfassung erfolgt folgendermaßen: **Richtfunktrasse**:

Geometrie: linienhaft

Klasse: SO\_SonstigesRecht

Rechtscharakter = 2000 (Nachrichtliche Übernahme)

artDerFestlegung = 1200 (Richtfunkverbindungen)

Aufschrift: *Wie ggf. in der Planzeichnung enthalten*

Schutzstreifen Richtfunktrasse:

Geometrie: flächig (auch wenn der Schutzstreifen in der Planzeichnung linienhaft gezeichnet ist, so erfolgt die Erfassung für XPlanung dennoch als Fläche)

Klasse: SO\_SonstigesRecht

Rechtscharakter = 2000 (Nachrichtliche Übernahme)

artDerFestlegung = 1200 (Richtfunkverbindungen)

detailArtDerFestlegung = "Beidseitiger Schutzstreifen der Richtfunktrasse" (Codelistenwert mit Namen "Beidseitiger Schutzstreifen der Richtfunktrasse" beantragen für SO\_SonstigesRecht)

## **11.10 Sondergebiete Windenergie**

1. Sondergebiete für Windenergie werden immer mit dem Planzeichen: F: 01.04.02g Sonst. Sondergeb.,Erneuerbare Energie (§11 BauNVO) P: 01.04.02g Sonst. Sondergeb.,Erneuerbare Energie (§11 BauNVO) und der gleichen Aufschrift (wie in der Planzeichnung dargestellt) erfasst.

2. Wenn in der Urkunde des Plans ein Sondergebiet Windenergie **ohne expliziten Hinweis auf Ausschlusswirkung oder als Konzentrationszone** dargestellt ist (und die Ausschlusswirkung/Konzentrationszone z.B. nur in der Begründung aufgeführt ist), dann wird der folgende Codelistenwert referenziert:

detaillierteArtDerBaulNutzung = Windkraftanlage (SON\_1900\_1)

Hier existiert eine Ausschlusswirkung qua Gesetz, sofern eine Gemeinde dieses nicht explizit anders darstellt.

3. Wenn in der Urkunde des Plans die Windenergie **explizit als Konzentrationszone** dargestellt ist oder in der PZE oder über eine textliche Darstellung auf die Ausschlusswirkung hingewiesen wird, dann mit

detaillierteArtDerBaulNutzung = Windkraftanlage Konzentrationszone (SON\_1900\_3)

#### **Hinweis an die Ersteller der Übersetzungskonzepte: bitte bei Sondergebieten Windenergie immer folgende ToDo's beachten:**

a. die vollständige Urkunde nach textlichen Darstellungen oder Einträgen in der PZE absuchen (s.u.), ob Ausschlusswirkung besteht:

# **Textliche Darstellung**

Außerhalb der im Zuge dieser 54. Änderung des Flächennutzungsplanes dargestellten Sonstigen Sondergebiete zur Steuerung der Zulässigkeit von privilegierten Windenergieanlagen sind gemäß § 35 (3) Satz 3 BauGB im Geltungsbereich des Flächennutzungsplanes der Samtgemeinde Jümme in der Regel keine weiteren Windenergieanlagen gemäß § 35 (1) Nr. 5 BauGB zulässig. Dies betrifft sowohl Windparks als auch Einzelanlagen.

b. die Hinweise zur Erfassung eventueller Textlicher Darstellungen beachten!

c. Die Hinweise zur Erfassung des räumlichen Geltungsbereichs s.u. beachten!

zu b.:

Die textliche Darstellungen für die Ausschlusswirkung von Windenergie zusätzlich bitte erfassen wir folgt:

Erfassung als zugeordnetes Text-Dokument für den Geltungsbereich des gesamten Plans (Relation texte an der Klasse FP\_Plan mit Rechtscharakter Darstellung), denn die Ausschlusswirkung gilt expressis verbis für den ganzen Plan. Umsetzung in IP Planer Suite erfolgt als zugeordnetes Dokument am Geltungsbereich (gesamter Plan!)

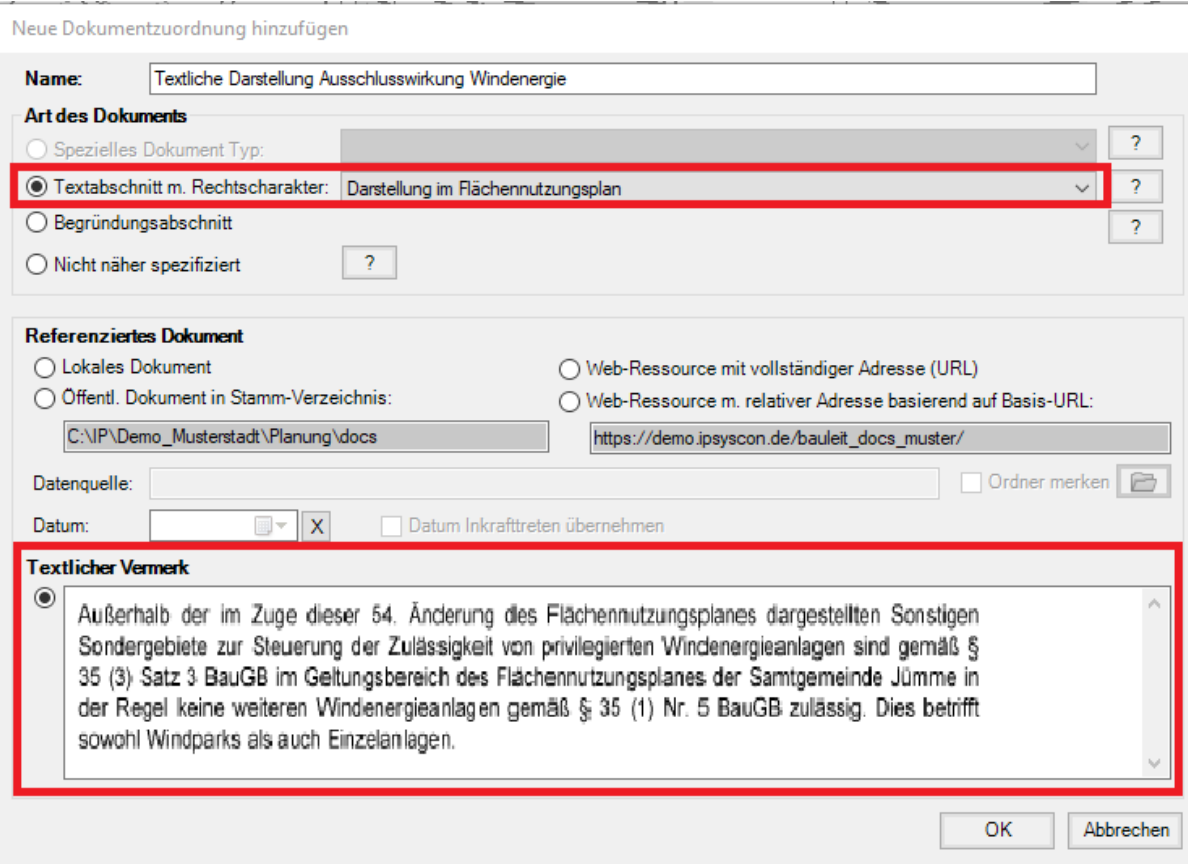

#### zu c:

Die Entscheidung bedingt dann in der Konsequenz, dass als Geltungsbereich der 54.Änderung das gesamte Gemeindegebiet erfasst wird. Die Verwendung des Planzeichens "Grenze des räumlichen Geltungsbereiches" in der Planzeichnung nur als Umrandung der dargestellten Sonstigen Sonderbauflächen kann in diesem Fall dann nicht maßgeblich sein.

-> In der Konsequenz bedeutet dies, dass in der Planverwaltung der **Geltungsbereich von allen FNP-Änderungen, die Sondergebiete Windenergie enthalten** (egal ob mit oder ohne Ausschlusswirkung / Konzentrationszone!), **auf das gesamte Gemeindegebiet vergrößert werden muss**.

*Hinweis: die Definition der Codelistenwerte in der GDI-DE Registry ist aktuell (18.3.2021) noch nicht korrekt / missverständlich. Wird von der Projektleitung mit der XLeitstelle geklärt. Die Erfassung kann aber so wie oben beschrieben weiterhin erfolgen.*

#### **11.11 Erfassung von Grün- und anderen Flächen mit versch. Zweckbestim-**

**munge**nGrünflächen mit verschiedenen Zweckbestimmungen werden in IP Planung folgendermaßen erfasst:

Die Grünfläche selbst sollte, wenn verschiedene Zweckbestimmungen über Punktsymbole in ihr dargestellt sind, mit dem allgemeinen Flächenplanzeichen "09 Grünfläche" erfasst werden. Über die Punktsymbole werden verschiedene Zweckbestimmungen erfasst, die entweder für die gesamte Grünfläche gelten oder möglicherweise auch nur dort, wo das Punktsymbol sitzt.

Erfassung: Fläche mit Planzeichen 09 Punktsymbole mit Planzeichen 09a Parkanlage

und 09d Spielplatz

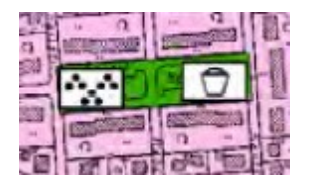

Im Beispiel könnte man sowohl für Fläche als auch für das Punktsymbol die Planzeichen 09d Spielplatz verwenden. Das exportierte Ergebnis in XPlanGML ist das selbe.

Hinweis: die spezifischen Flächenplanzeichen 09a u. 09j können, müssen aber nicht verwendet werden. Sie können genauso gut das allgemeine Planzeichen 09 mit dem betreffenden zugeordneten Punktplanzeichen verwenden.

Das Ergebnis in XPlanung ist identisch. Es kommt eine Fläche heraus und das Punktsymbol wird einerseits als Zweckbestimmung an die Fläche geschrieben und wird als Präsentationsobjekt exportiert.

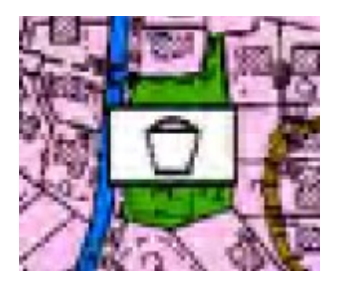

Häufig ist es nicht möglich zu unterscheiden, ob ein Punktsymbol auch ein eigenständiges Fachobjekt in XPlanung sein könnte oder ob es nur ein Präsentationsobjekt zur Visualisierung der Zweckbestimmung einer Fläche ist.

In solchen Kartensituationen werden im Rahmen des Projekts PlanDigital die Punktsymbole pauschal immer der zugehörigen Fläche zugeordnet, die Punktsymbole an die selbe Position wie in der Planzeichnung gesetzt und als Zweckbestimmung der Fläche zugewiesen. Die Art & Position der Punktsymbole wird dann NUR als Präsentationsobjekt nach XPlanung exportiert; nicht als eigenständiges Fachobjekt. (Siehe auch Lastenheft PlanDigital vom März 2021)

Hinweis im Beispiel unten: das Punktsymbol für die Kirche ist der kaum sichtbaren Gemeinbedarfsfläche oben Mitte (hinter der roten Umgrenzung für Denkmalschutz kaum sichtbar!) zugeordnet!

Größere untere Fläche für Gemeinbedarf: Die 04.01er Punktsymbole für (von oben) Feuerwehr, Schule, Kindergarten werden der Fläche 04.01 Gemeinbedarf zugeordnet.

Ausnahme: das Planzeichen 04.02a (Sportanlage) gehört in XPlanung zu einem anderen Flächentyp FP\_SpielSportanlage und muss daher als eigenständiges Punktobjekt mit dem Planzeichen 04.02a (Sportanlage) erfasst werden. Dieses wird nicht der Fläche zugerodnet!

Auch das unterste Planzeichen (Schöpfwerk, Hebewerk, Pumpwerk) ist als eigenständiges Punktobjekt zu erfassen, da es keiner Fläche für Ver- und Entsorgung zugeordnet werden kann.

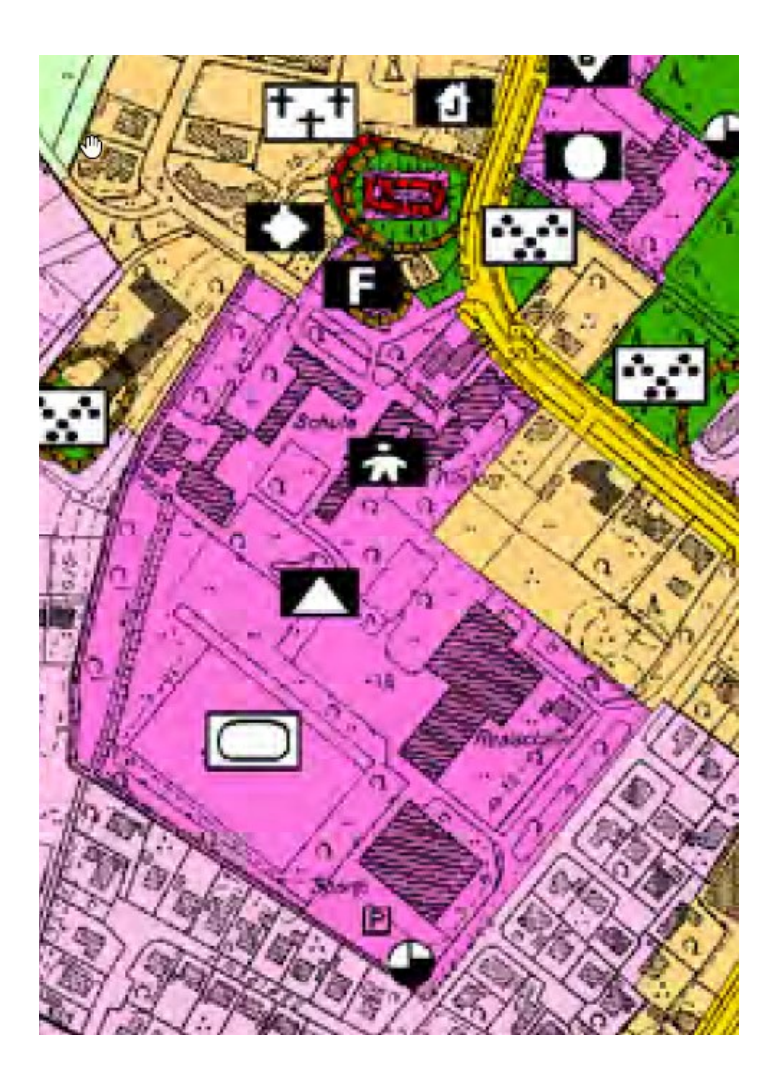

# **11.12 Erfassung von mit Zuordnungspfeilen versehenen Punkten (Präsentationsobjekte)**

Wenn in der Planzeichnung nur ein einziges Punktsymbol (Präsentationsobjekt) dargestellt und mit Zuordnungspfeilen verschiedenen kleinen Flächen (oder punktförmigen Standorten) zugeordnet ist, dann sollen für jede dieser Stellen eine kleine Fläche mit dem automatisch erzeugtem Punktsymbol in der Mitte oder (wenn keine Fläche vorhanden ist) ein Standalone-Punktsymbol an der Stelle, wo der Zuordnungspfeil endet, erfasst werden.

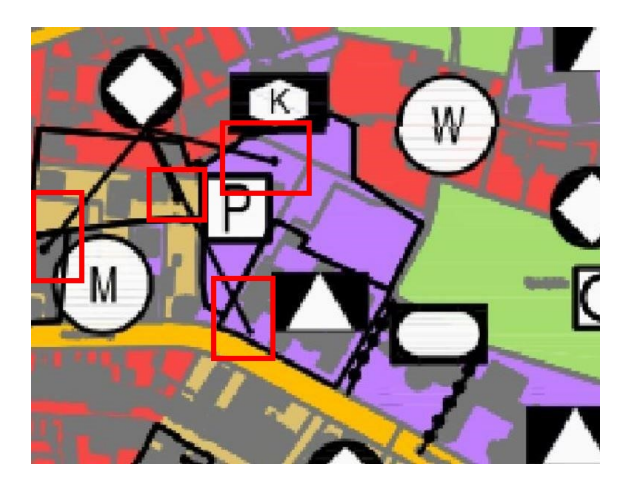

Die konkrete Platzierung der Punktsymbole wie in der Ausgangs-Planzeichnung ist nur dort wichtig, wo auch die genaue Lage einer bestimmten Zweckbestimmung innerhalb einer Fläche beschreiben. In dem obigen Beispiel wäre das der Kindergarten.

## **Allgemeine Regeln:**

*Beispiele:*

- Punktsymbole sollen an die gleiche Stelle gesetzt werden wie im analogen Plan, wenn sie im Zweifel auch die genaue Lage einer speziellen Zweckbestimmung (Kirche, Altenheim, Sportplatz, Spielplatz etc. innerhalb der Gemeinbedarfs/Grünflächen) beschreiben
- Punktsymbole müssen nicht (dürfen aber auch) an der gleichen Stelle wie im analogen Plan erfasst werden. Eindeutig muss nur nur z.B. die Art der baulichen Nutzung einer Fläche visualisiert sein (WA im allgemeinen Wohngebiet, öffentliche oder private Nutzungsform einer Grünfläche etc.).
- Im Zweifel können die Symbole einfach an dieselbe Stelle gerückt werden wie im analogen Plan.
- Die Punktsymbole sollen **nicht** an dieselbe Stelle gesetzt werden, wenn dem Symbol aus Platzgründen mit Zuordnungspfeilen verschiedene Stellen/kleine Flächen zugewiesen sind. Dann soll an jeder dieser Stellen ein sichtbares Punktsymbol platziert werden.
- Wenn ein Punktsymbol vielen kleinen Flächen zugeordnet ist, müssen die jeweilig in der Erfassung erscheinenden Punktsymbole nicht mehr auf dieselbe Position geschoben werden.

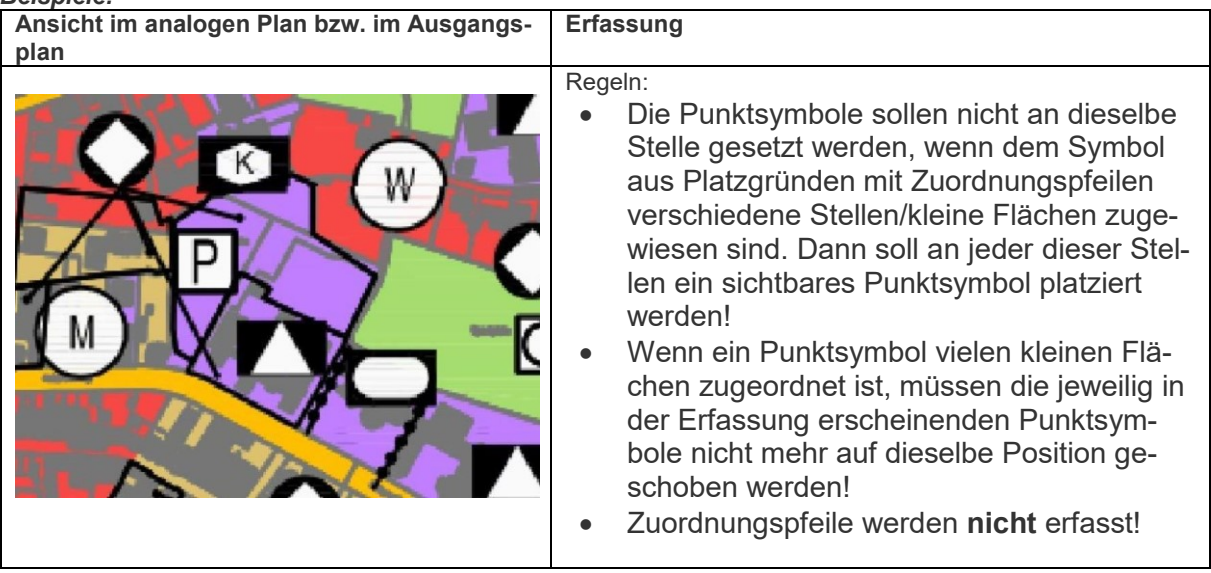

Zuordnungspfeile werden **nicht** erfasst!

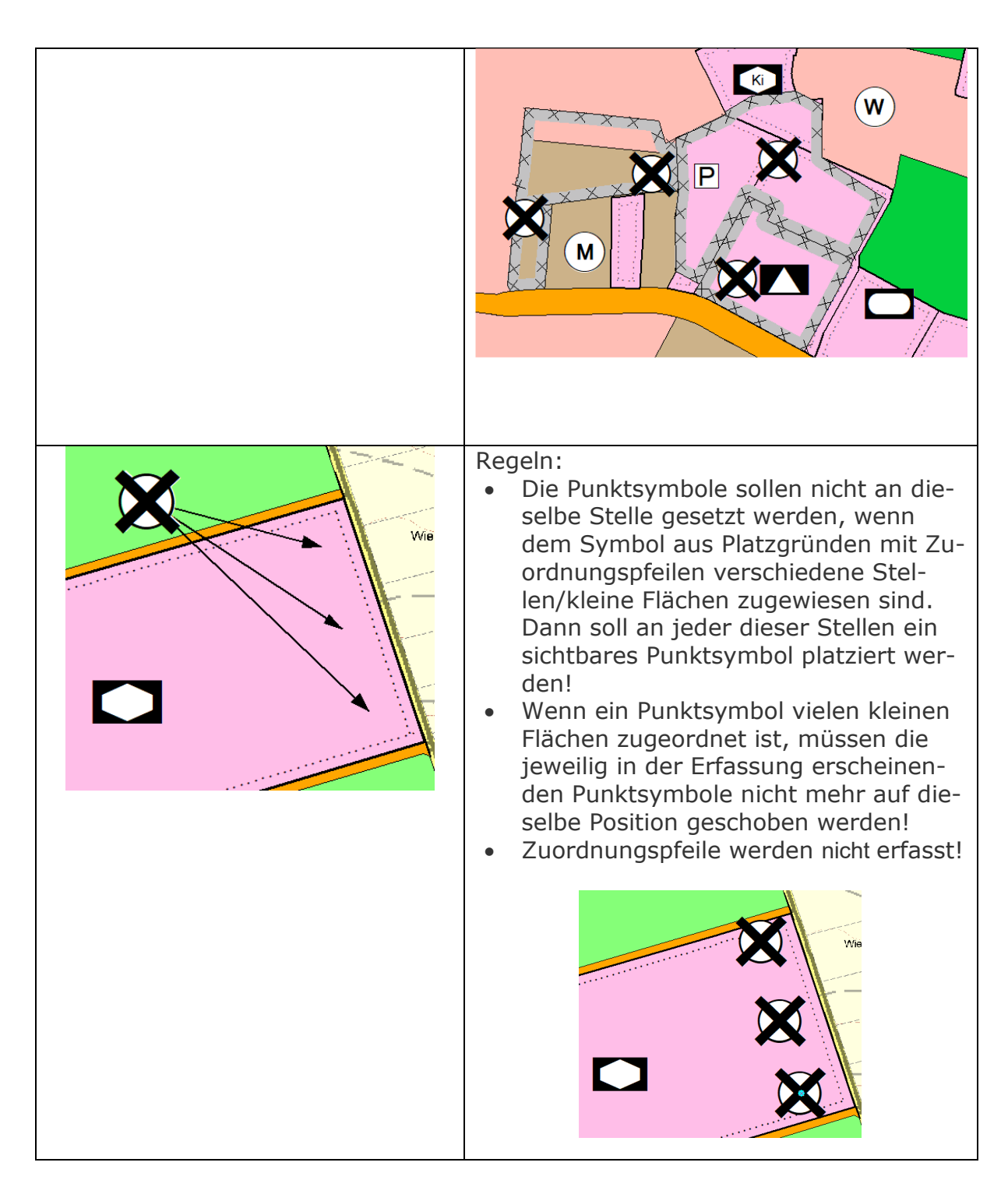

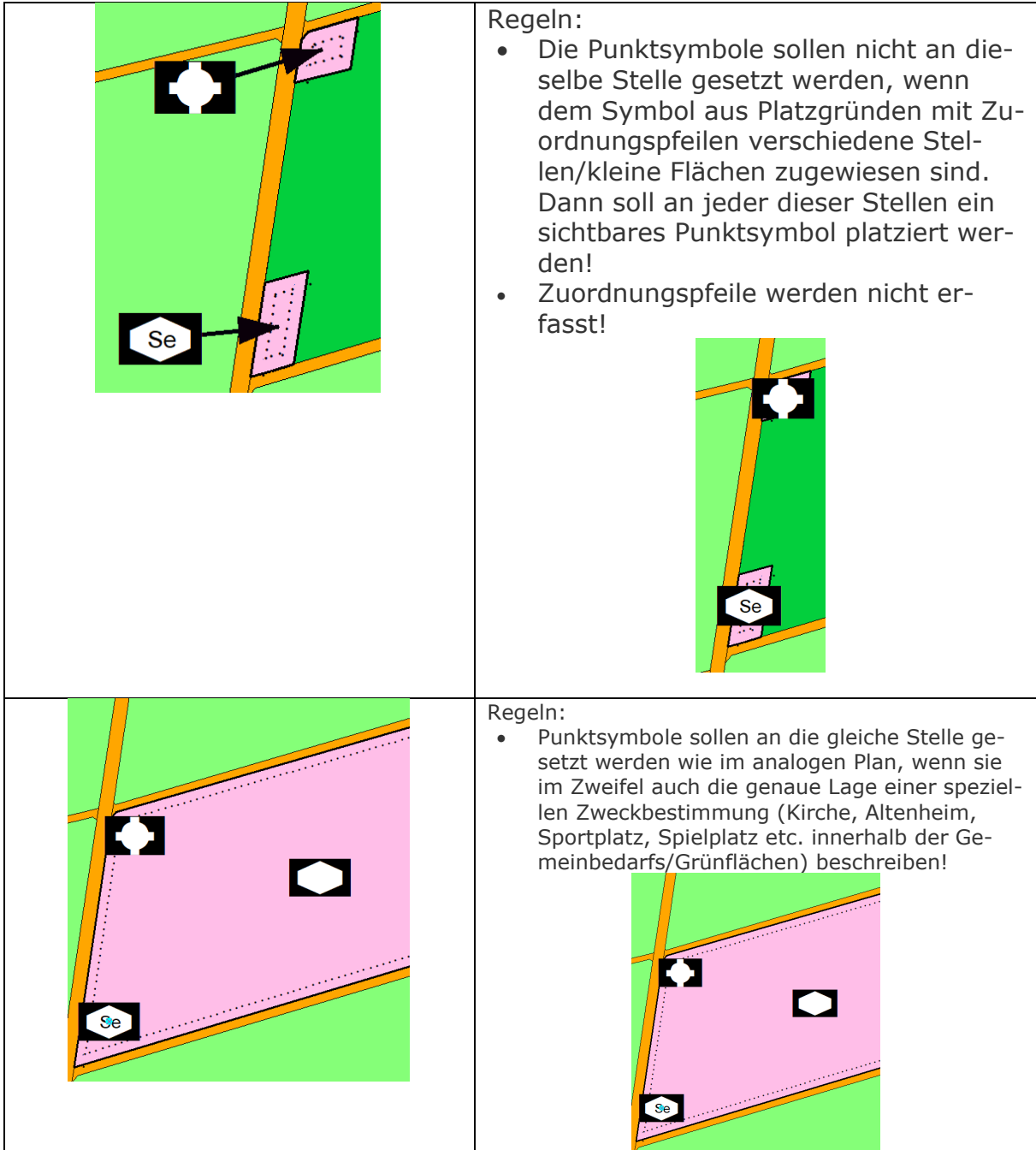

# **11.13 Flächen ohne Darstellung**

In bestimmten Situationen gibt es Flächen ohne Darstellung in der Flächenschlussebene.Dafür ist in XPlanGML ab Version 5.3 eine eigene Klasse FP\_FlaecheOhneDarstellung ("Fläche, für die keine geplante Nutzung angegeben werden kann") vorgesehen.

In Version 5.1 und im Rahmen des Projekts PlanDigital werden solche Flächen in der Flächenschlussebene (Ebene=0; Flächenschluss = JA) erfasst mit dem Planzeichen 15.99 generisches Objekt und zweckbestimmung="Fläche ohne Darstellung".

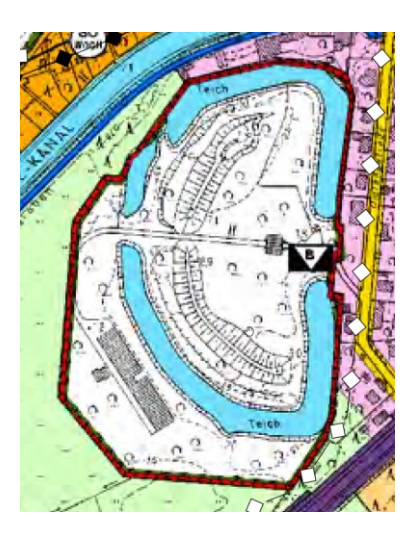

Hinweis: weiße Flächen in den von der grünen T-Linie umrahmten Maßnahmenflächen für Naturschutz sind keine Fläche ohne Darstellung. Dort ist die weiße Fläche tatsächlich eine Maßnahmenfläche für Naturschutz, das heißt, es liegt keine weitere Nutzung wie z.B. Grünfläche oder Landwirtschaft darunter!

#### **Entfallende Flächen**

Flächen, die entfallen, werden ebenfalls als Fläche ohne Darstellung erfasst. Dabei spielt es keine Rolle, was von der entfallenden Fläche überplant wurde.

## **11.14 Erfassung von Textlichen Darstellungen**

Wann sind textliche Informationen als Verweis auf einen Textabschnitt ("Textliche Darstellung") und wann als Attribut Text zu erfassen?

- Sind textlichen Informationen direkt in der Planzeichnung oder direkt in der Planzeichenerklärung unter den einzelnen Planzeichen (außerhalb eines gesonderten Bereichs mit Titel als Textliche Darstellungen, Hinweise, etc.) aufgeführt, dann werden sie als Text im Attribut "Text" bzw. in den speziellen Textfeldern der jeweiligen Klasse (z.B. NutzungText für Sondernutzungen) erfasst (siehe unten unter Nr. 1).
- Sind weitere Texte unter dem Titel "Textliche Darstellungen" in einem eigenen Bereich der Planurkunde aufgeführt, so werden sie als Referenz auf einen Textabschnitt (am Fachobjekt, am Plan oder in Sonderfällen an einer eigenen FP\_TextlicheDarstellungsFlaeche) erfasst. Die konkreten Regeln dazu werden im Folgenden ausgeführt.

Das Datenmodell XPlanung bietet verschiedene Möglichkeiten, textliche Darstellungen zu erfassen:

1. **Spezifische Textfelder** bestimmter Klassen. Für Sondergebiete z.B. ist das Textfeld Nutzungtext vorgesehen, das explizit dafür gedacht ist, textliche Informationen zur Sondernutzung aufzunehmen. Flächen für Ver-/Entsorgung verfügen über Felder TexticheErgaenzung und zugunstenVon, wo textliche Informationen eingetragen werden können etc. Wo also textliche Informationen direkt an einem Objekt in der Planzeichnung stehen, werden diese, sofern möglich, in diesen Klassen-spezifischen Text-Attributen erfasst.

- 2. Jedes FP-Fachobjekt (von FP\_Objekt abgeleitete Klassen) verfügt über die Möglichkeit, Textliche Informationen als Textabschnitt aufzunehmen (über die Relation ref-TextInhalt [0..\*] Definition "*Referenz eines raumbezogenen Fachobjektes auf textuell formulierte Planinhalte.*", die für alle abgeleiteten Fachklassen zur Verfügung steht). Textliche Darstellungen, die (ggf. mit Gliederungsnummer und Rechtlicher Grundlage) neben der Planzeichenerklärung auf der Urkunde des Planes stehen, werden als Textabschnitte in refTextinhalt (in IP Planung als Textabschnitt am betr. Fachobjekt) erfasst. Der Textabschnitt wird also direkt an die jeweilige Windenergieflächen gehängt. Texte zu Windenergie-Konzentrationszonen werden wegen der Ausschlusswirkung für das gesamte restliche Gemeindegebiet an den Geltungsbereich des Plans gehängt. \*(vgl. Sondergebiete Windenergie Kap.10.11) )
- 3. Die gesonderte Klasse **FP\_TextlicheDarstellungsFlaeche** wird nur als "Reste-Schublade" verwendet für solche Textlichen Darstellungen, die nicht direkt an ein (spezifischeres) Fachobjekt gehängt werden können und die sich nicht auf dengesamten Geltungsbereich des Planes bezieht und die sich auf mehrere Fachobjekte aus unterschiedlichen Klassen beziehen.
- 4. **Textabschnitte**, die sich auf den gesamten Geltungsbereich beziehen, werden dem Plan zugeordnet (Relation texte (auch hier Datentyp FP\_TextAbschnitt) der Klasse FP\_Plan mit Rechtscharakter Darstellung)

Ein Text für den ganzen Plan (Erfassung in IP Planung über zugeordnete Dokumente).

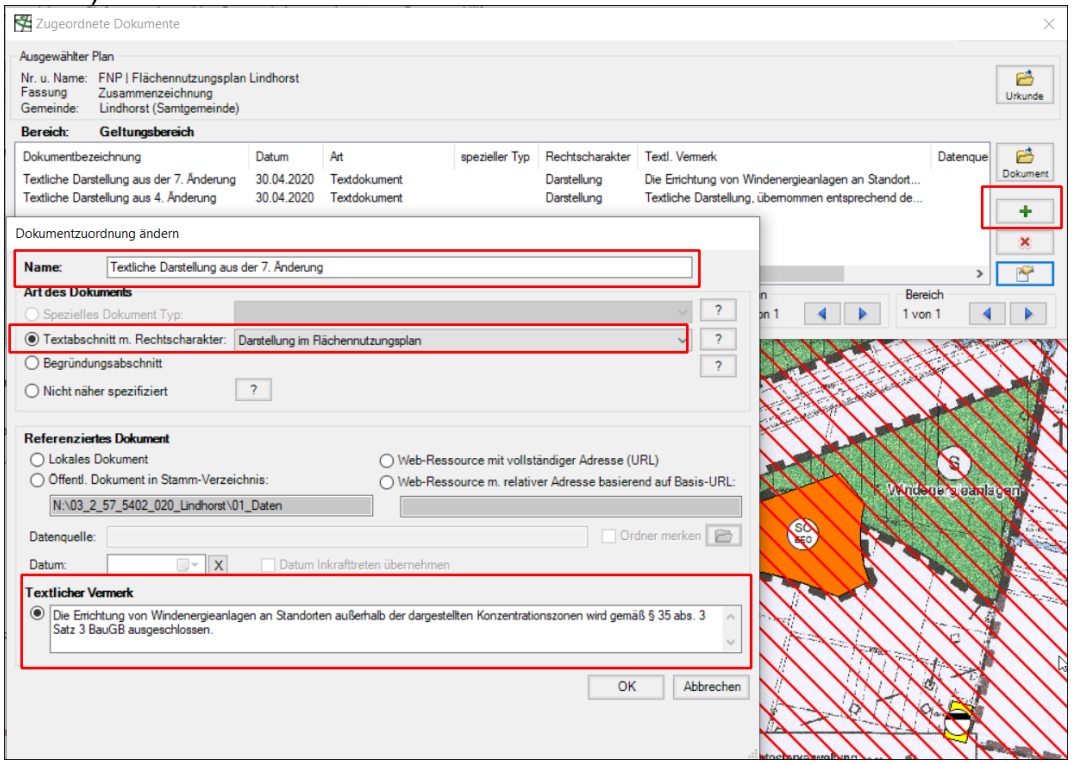

5. Textliche Darstellungen, die sich auf den Geltungsbereich einer einzelnen Änderung beziehen (also nicht auf den Geltungsbereich der Zusammenzeichnung), auch textliche Nachrichtliche Übernahmen, Hinweise etc., werden mittels Textabschnitt über das Planzeichen "15.38 Textliche Darstellung" erfasst (im Datenmodell XPlanung in der Klasse FP\_TextlicheDarstellungsFlaeche über das Attribut

refTextInhalt, Datentyp FP\_TextAbschnitt). Als flächige Ausdehnung wird der Geltungsbereich der Änderung verwendet. (Achtung, abweichend von dieser Regelung siehe zu Windenergieflächen mit Ausschlusswirkung 10.11 Sondergebiete-Windenergie

\* Hinweis: In der Dokumentation von XPlanung V5.1 ist die Definition des Datentypen FP\_Textabschnitt noch irritierend , den man in allen Fällen 2. bis 4. gleichermaßen befüllen würde:

*"Textlich formulierter Inhalt eines Flächennutzungsplans, der einen anderen Rechtscharakter als das zugrunde liegende Fachobjekt hat (Attribut rechtscharakter des Fachobjektes), oder dem Plan als Ganzes zugeordnet ist."* Diese irreführende Definition kann ignoriert werden. In Version 5.3 ist die Definition aber bereits weniger widersprüchlich formuliert *und soll laut Aussage der XLeitstelle in der AG Modellierung auch in früheren Versionen so verstanden und verwendet werden "Ein Abschnitt der textlich formulierten Inhalte des Plans."*

# **11.15 Erfassung von durchschnittlichen Geschossflächenzahlen**

Wenn die Geschossflächenzahl (GFZ) angegeben ist mit "durchschnittliche GFZ", dann soll diese über XPlanDetail-Attribut

#### **GFZ = X.Y**

sowie zusätzlich über

**text = durchschnittliche GFZ**

und

**aufschrift = GFZ Ø X.Y**

erfasst werden!

# **11.16 Erfassung Sondergebiete**

In PlanDigital wird in XPlanGML Version 5.1 erfasst. Diese Version erlaubt noch keine Mehrfach-Belegung von Sondernutzungen, die erst ab V5.2 zulässig ist.

Daher werden Sondergebiete mit Mischnutzungen (z.B. "Bauernhof, Hofmuseum, Hofcafe und Biomethananlage" in der PZE, Aufschrift am oder im SO-Symbol "BHB") in der Abstimmungskonferenz geklärt, falls der Fall nicht eindeutig ist.

1. Zunächst wird in der Abstimmungskonferenz versucht zu klären, welche der beiden (oder n-fachen) Sondernutzung dominiert. Wenn eine vorwiegende Sondernutzung eindeutig benannt werden kann, dann wird der Enumerationswert dieser Sondernutzung für die Sondergebietsfläche vergeben (z.B. detaillierteArtDer-BaulNutzung = 2100 für Sondergebiet Landwirtschaft)

2. Kann von der Gemeinde keine Sondernutzung als dominant erklärt werden, so wird das Sondergebiet als Sonstiges Sondergebiet - Sonstige Nutzung erfasst. (detaillierteArtDerBaulNutzung = 9999)

In beiden Fällen werden **alle** Sondernutzungen hintereinander als Text erfasst:

nutzungText = wie in der Planzeichenerklärung (falls dort nicht vorhanden in der Beschriftung in der Planzeichnung), also hier "Bauernhof, Hofmuseum, Hofcafe und Biomethananlage"

aufschrift = wie in der Karte, alternativ wie in der Planzeichenerklärung, also hier"BHB"

detailArtDerBaulNutzung = Museum (SON\_2500\_XX), Gastronomie (SPM\_9999\_37), Biogasanlage (SON\_1900\_4)

Einige der Codelistenwerte passen dann also nicht zum übergeordneten Enumerationswert, aber das wird vom Validator für Freitexte ohnehin nicht aufgelöst und es macht eine spätere Migration einfacher.